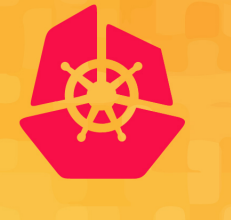

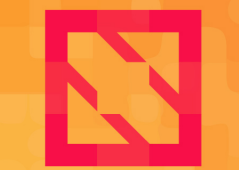

**KubeCon CloudNativeCon** 

**North America 2019** 

# **An Introduction to Helm**

*Josh Dolitsky Matt Farina*

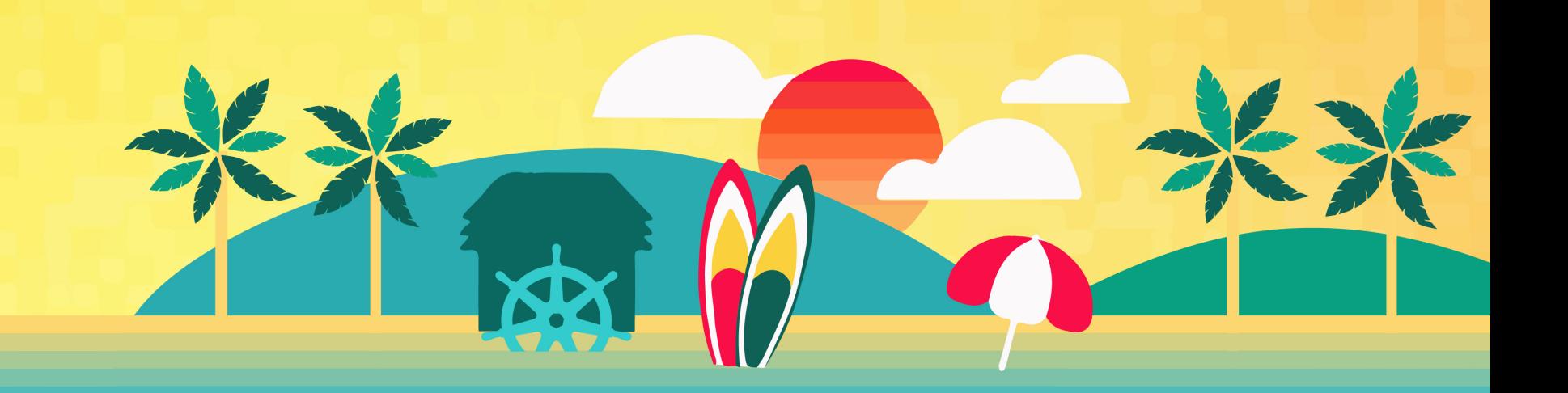

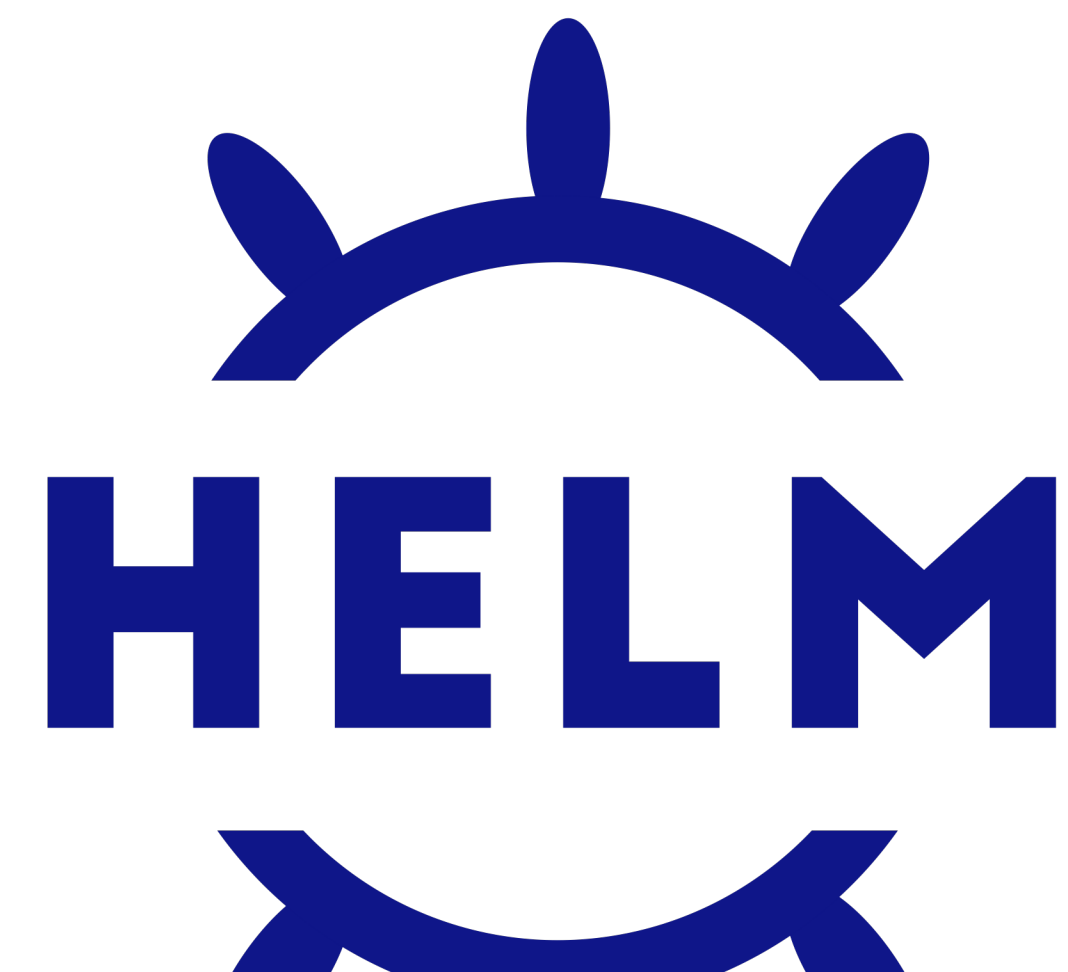

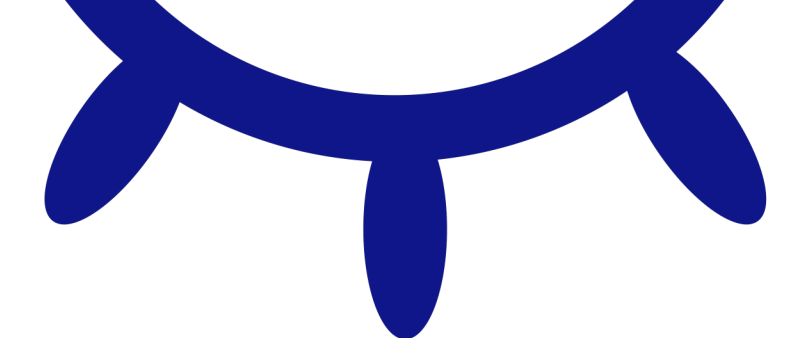

### **Introductions**

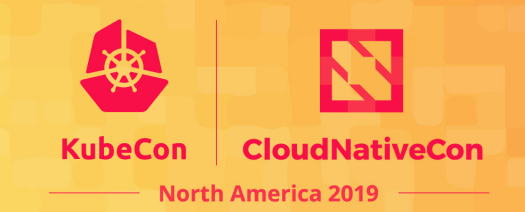

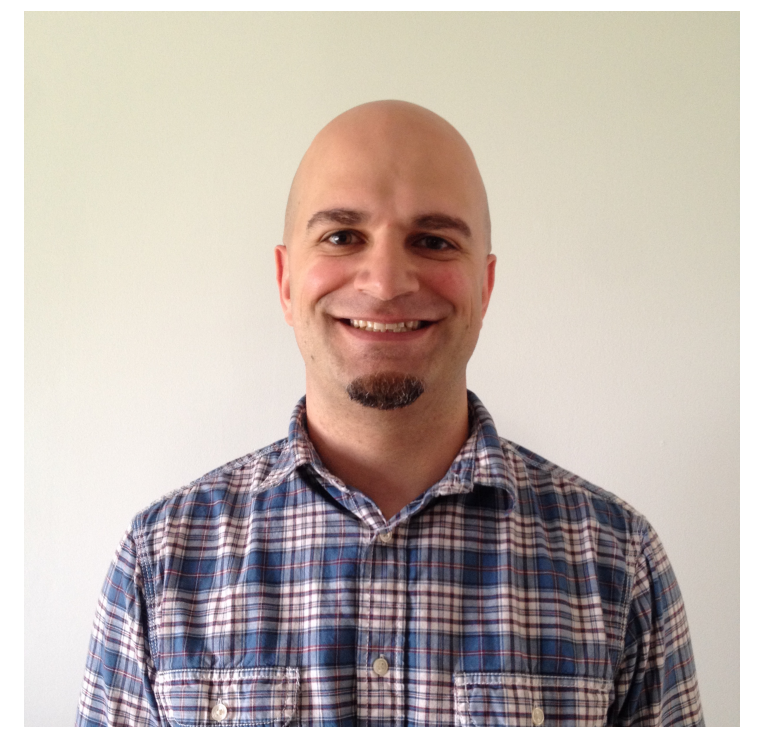

Matt Farina - @mattfarina Samsung SDS Helm Maintainer

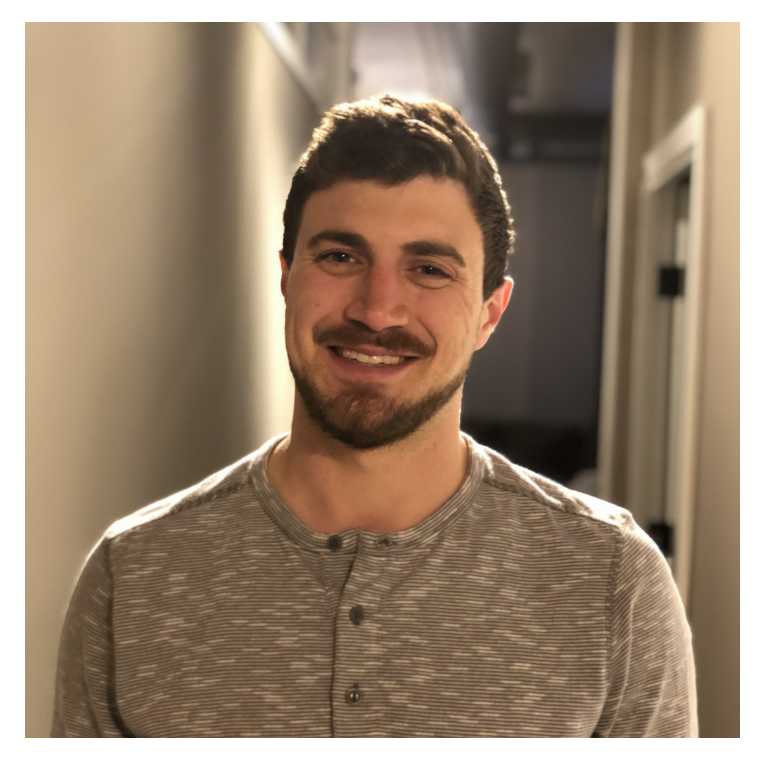

Josh Dolitsky - @jdolitsky Blood Orange Helm Maintainer

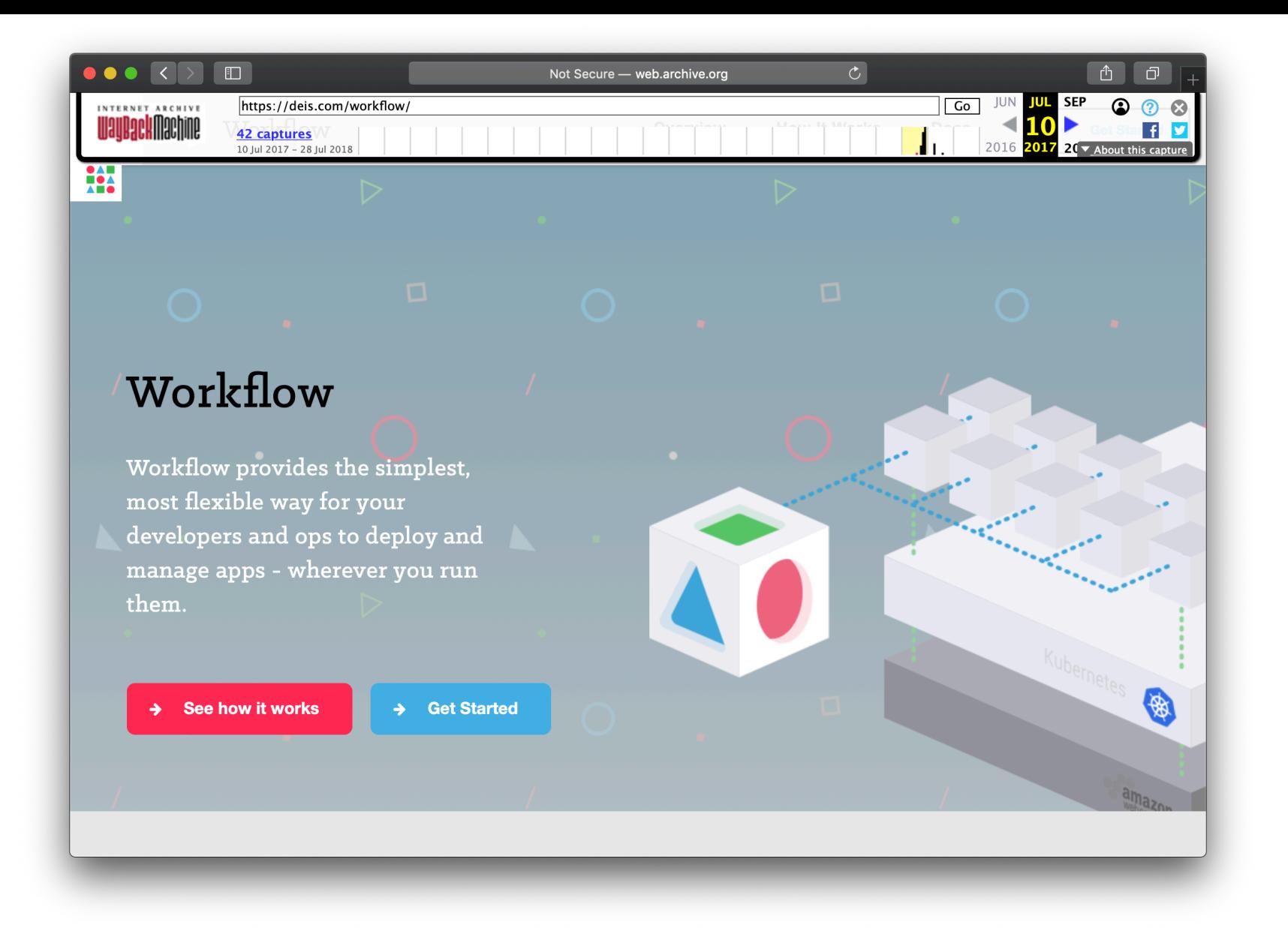

#### Where Helm Came From - Deis Workflow Is In The Past

# What is Helm?

The package manager for Kubernetes

### **What Is A Package Manager?**

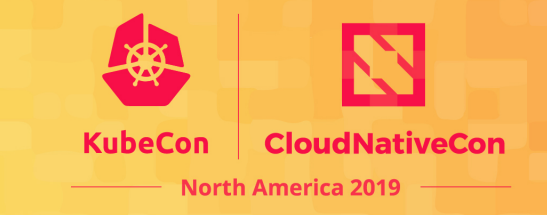

A package manager or packagemanagement system is a collection of software tools that automates the process of installing, upgrading, configuring, and removing computer programs for a computer's operating system in a consistent manner.

*Source: Wikipedia*

Helm helps you manage Kubernetes applications — Helm Charts help you define, install, and upgrade even the most complex Kubernetes application.

Charts are easy to create, version, share, and publish — so start using Helm and stop the copyand-paste.

*Source: helm.sh*

**Package Management:** Tooling that enables someone who has knowledge of an application and a platform to package up an application so that someone else who has neither extensive knowledge of the application or the way it needs to be run on the platform can use it.

### **An apt example**

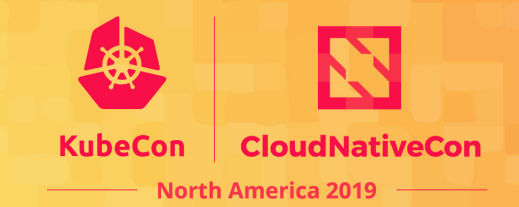

\$ sudo apt update \$ sudo apt install mariadb-server

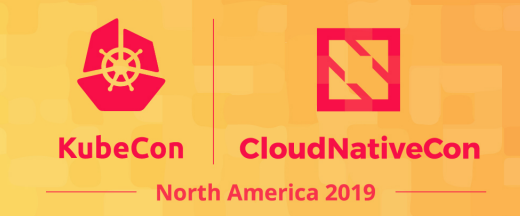

sudo apt-get install wget ca-certificates wget --quiet -O - https://www.postgresql.org/media/keys/ACCC4CF8.asc | sudo apt-key add – \$ sudo sh -c 'echo "deb http://apt.postgresql.org/pub/repos/apt/ `lsb\_release -cs`-pgdg main" >> /etc/apt/sources.list.d/pgdg.list'

sudo apt-get update sudo apt-get install postgresql postgresql-contrib

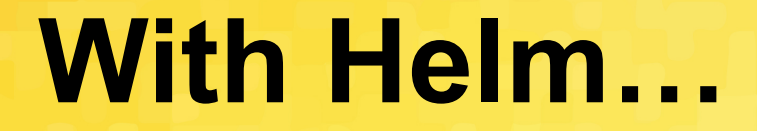

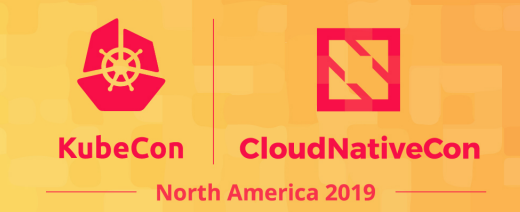

\$ helm repo add bitnami https://charts.bitnami.com helm install mymaria bitnami/mariadb  $\frac{1}{2}$ 

# Is Helm trustworthy?

Many tools come, go, and make major changes in the cloud native space. Can you trust Helm to use in your toolchain?

"To conclude, in light of the findings stemming from this CNCFfunded project, Cure53 can only state that the Helm project projects the impression of being highly mature. This verdict is driven by a number of different factors described above and essentially means that *Helm can be recommended for public deployment*, particularly when properly configured and secured in accordance to recommendations specified by the development team."

*From First Helm Security Audit Report (emphasis added)* 

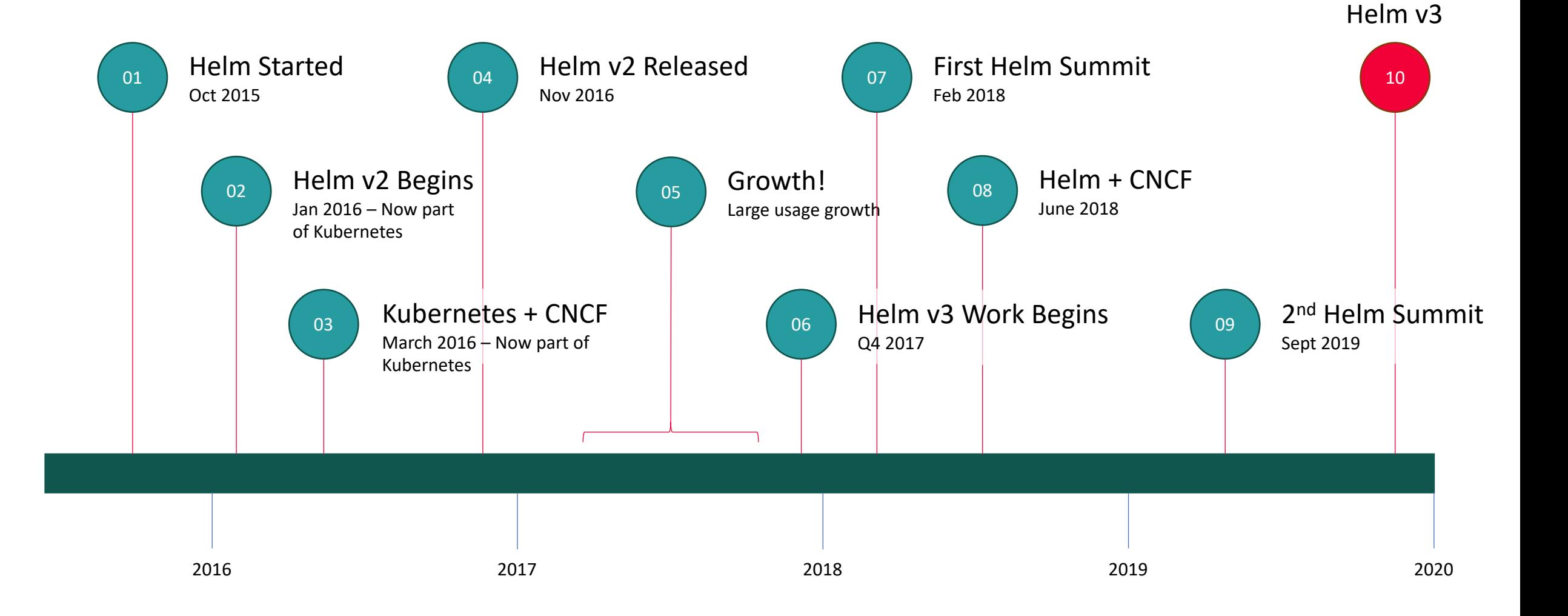

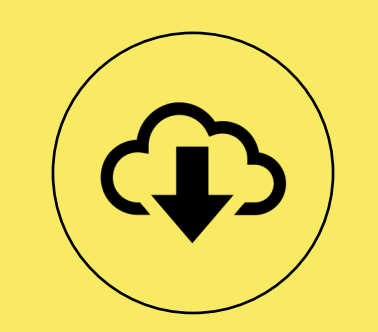

#### 1+ Million Downloads Per Month

### **Semantic Versioning**

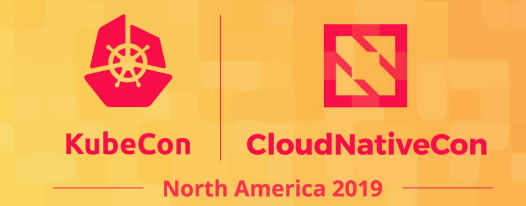

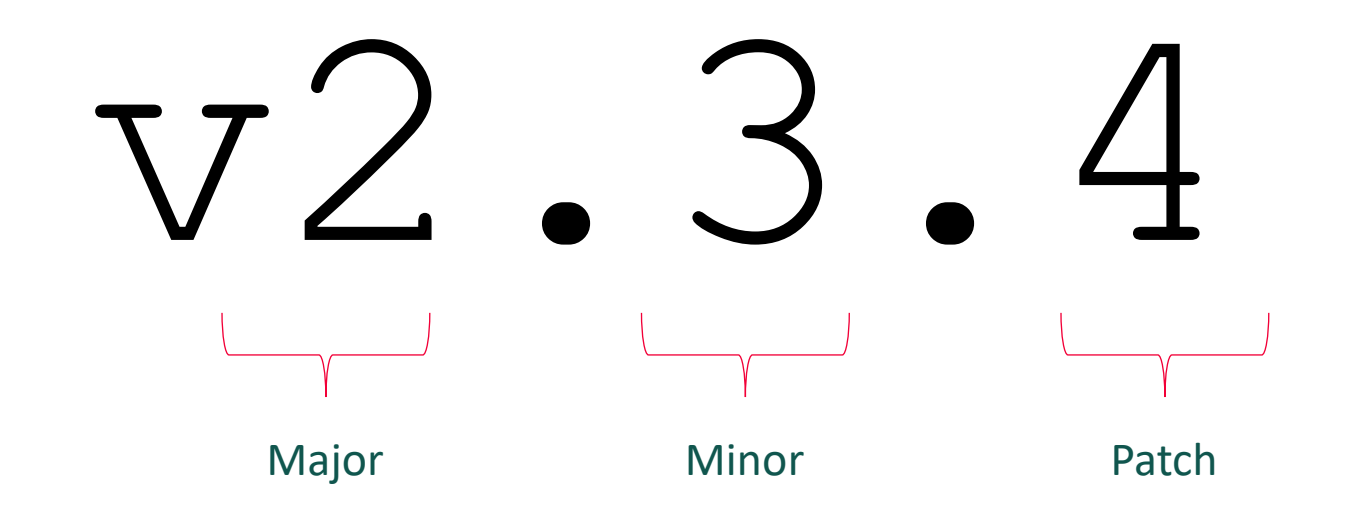

### **Helm v2 Support**

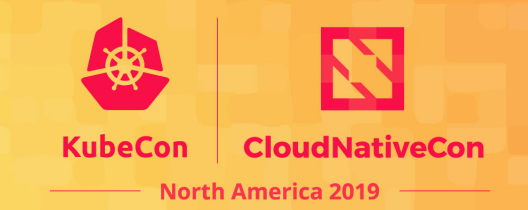

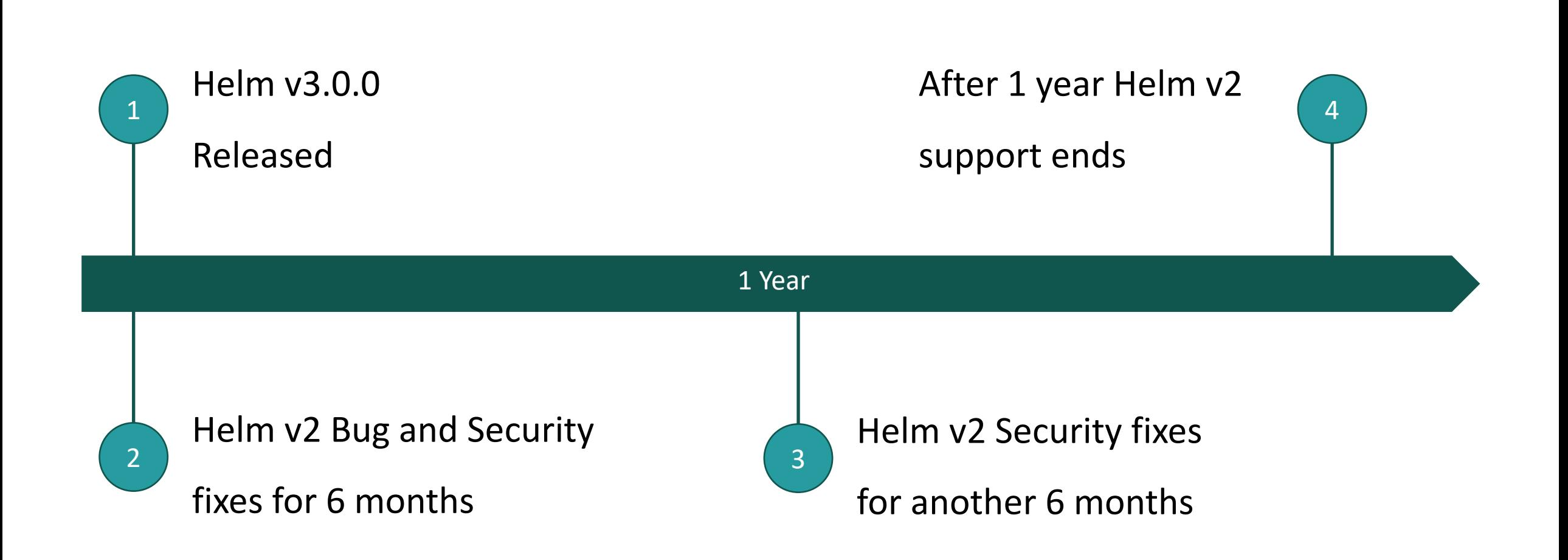

### **Release Candidates**

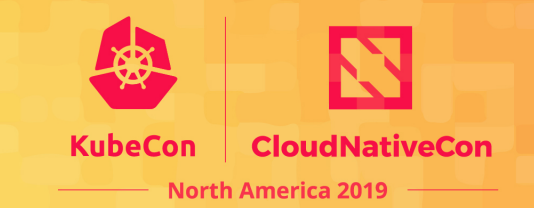

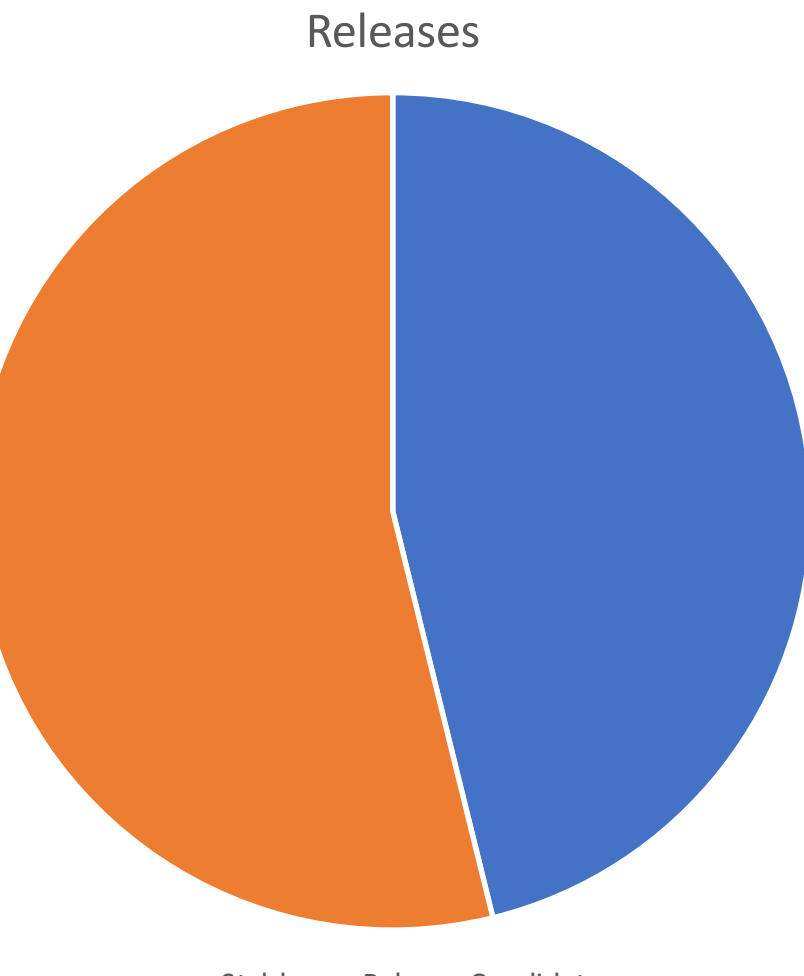

Stable Release Candidate

### **Power Users**

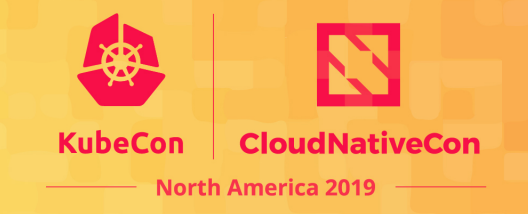

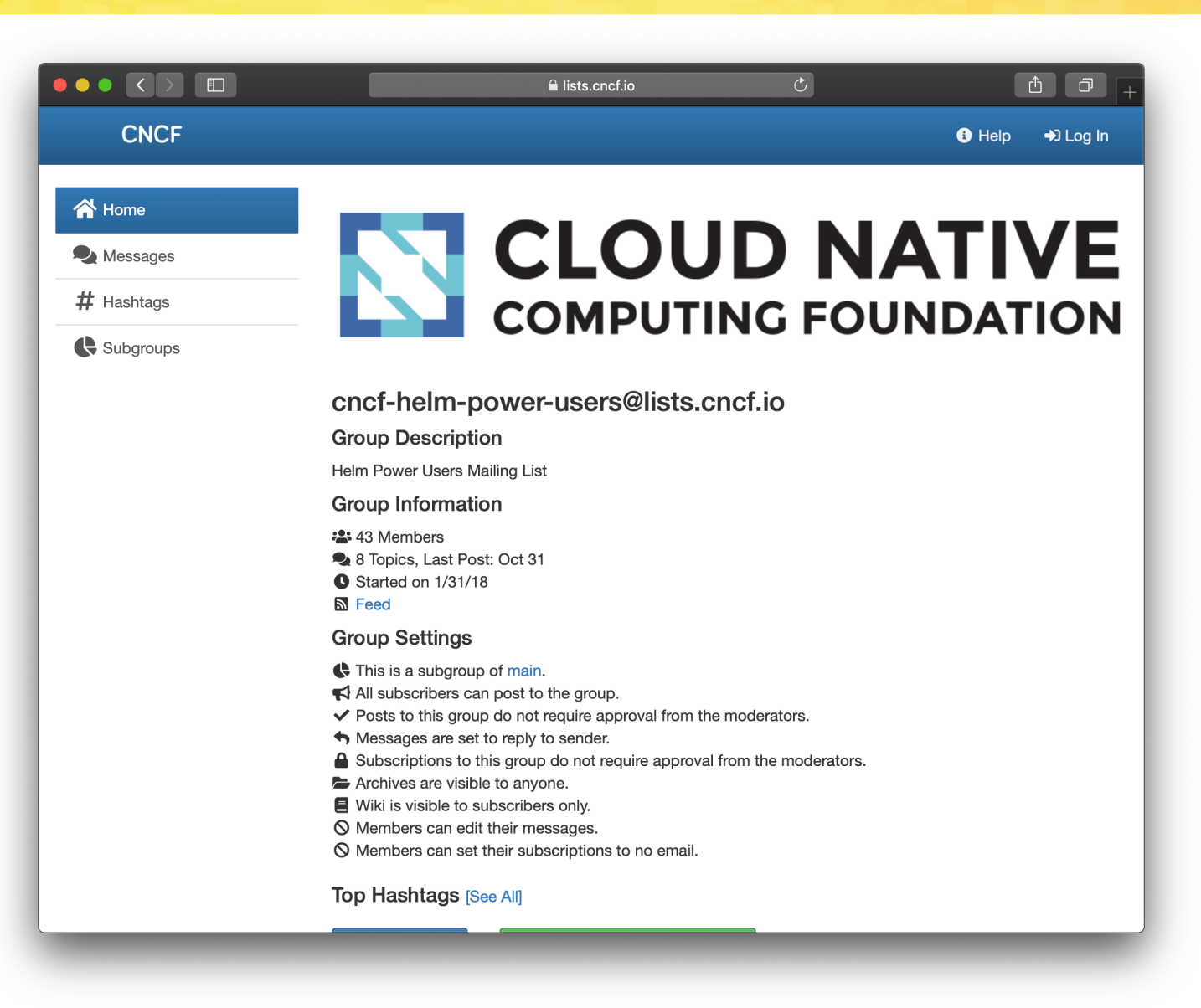

### **Maintainers**

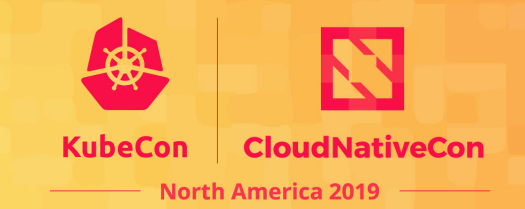

# 15

Companies Employing Project Maintainers

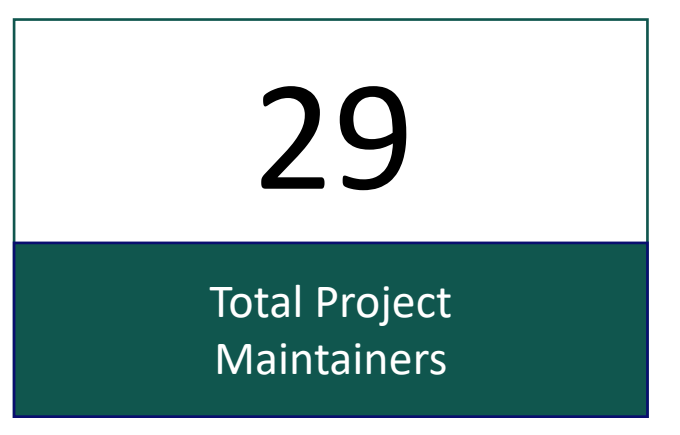

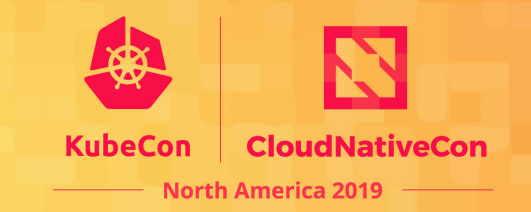

-----BEGIN PGP SIGNATURE-----

iQIzBAABCgAdFiEEcR8o1RDh4Ly9X2v+IDboC/ukaQkFAI3C6XEACgkQlDboC/uk aQmqLQ//W6TsRCdpzKyophKfdKX9YgG/cnd240w03LMT5M3zS4vdtN9RT4hDNW+L n4FC4NoWUUdP7Uh4Erll+IjQlidKikwx9WCaV8WTfeRR7mHZWAdJ7oqW649MOY5a 3E7HeUG/9mjG6Otnd2ElkBn1+LYYNqmWqe4pcHVzl1guGkimn6X6qoljKr2M5lLm E4rJ+PXz+mVAakQe55SX9Dr9rrJlt8+DfIFgxs9Lc/Rj0uOu3qoHTACCTPG2SprZ K3vUJfJbkq0YY1JxybvEnrnG4ihvKCTgctu+Br07KvWRW4xRFpwHf0mdu7XEAQ/O CFX+rpGA0D2uf+aSqR2hZcYd6N9+653+1oMtpMye9Ujn7VHzPuTgAkEiirPxxZ5q 69TdcMsvAvdB0gV9DNQrjLfwvArSwhuNfkEA1magDvwFcDEc4x1ejp6BB8RF40BC n5aPNqKW2VW3MhIiSlnCSTXxyWztHQ2rxvXAyxaoEMLjz4iuo80GVhlXx34HaChc NWFBiVHXPqfm+yCJqXbmmZAghUuPFCHeetwJEf1N5uKTr13INnorvjviWqPAC/Hk kvsqMFtC/kEeGvFQvNEhzbjTrjjUao97VGiscf1N3gezWjL1A2sZ8M30bzDEAf0m k4XKimgtCELKresFU5YN14KiCt6wQDmCBqbAvIUA6GhtEHytBMg=  $=8M2+$ 

-----END PGP SIGNATURE-----

### **Supported Operating Systems**

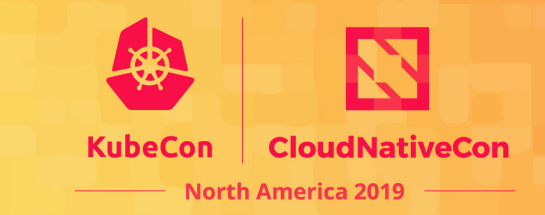

# macOS

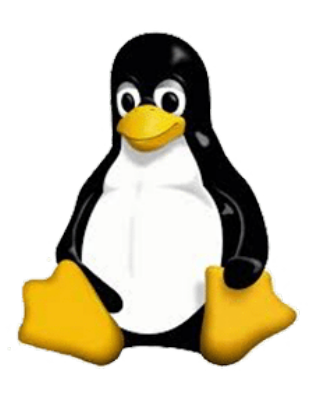

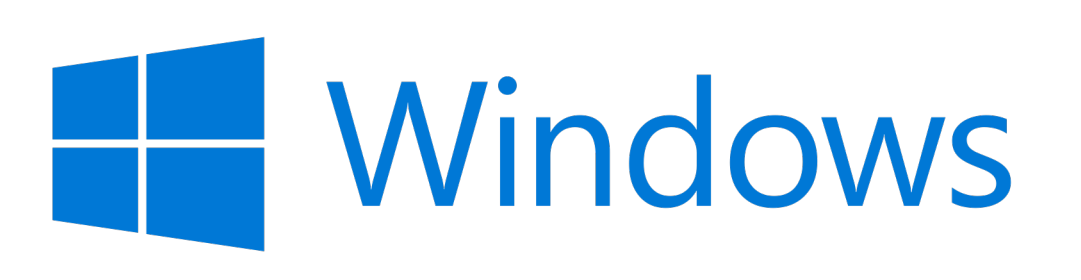

# Digging In To Helm

### **Helm Charts**

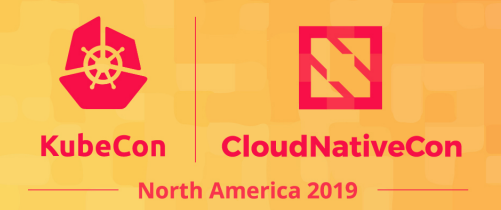

Helm packages are referred to as **charts** – deployable units for Kubernetes-bound applications.

Charts are comprised of a collection of files (mostly YAML) at well-known locations.

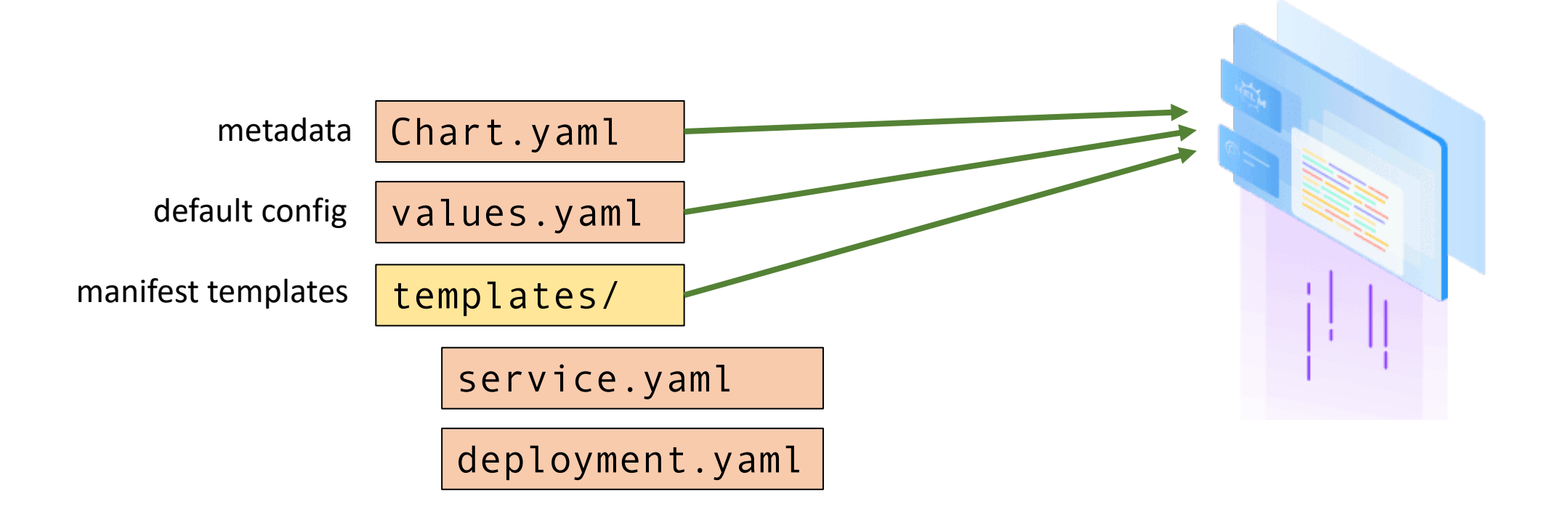

### **Creating a Chart**

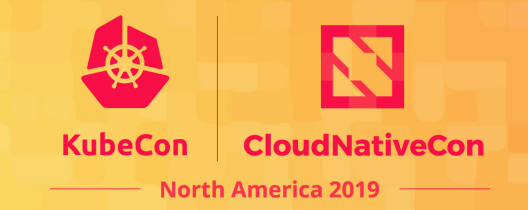

Helm provides a command to scaffold out a typical chart layout:

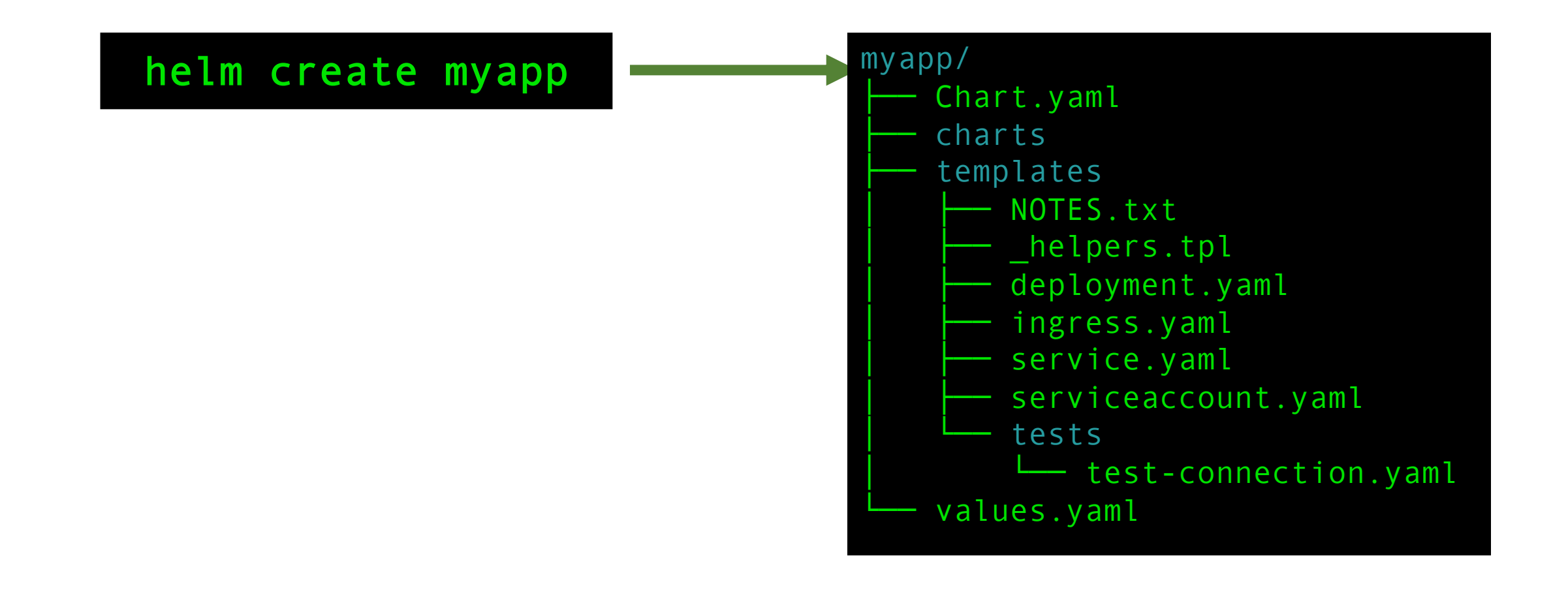

```
# Source: Chart.yaml
apiVersion: v2
name: myapp
description: A Helm chart for Kubernetes
type: application
version: 0.1.0
appVersion: 1.16.0
```

```
# Source: Chart.yaml 
apiVersion: v2
name: myapp
description: A Helm chart for Kubernetes
type: application
version: 0.1.0
appVersion: 1.16.0
# List any chart dependencies
dependencies:
- name: mariadb
  version: 7.0.1
  repository: https://charts.bitnami.com
```
# Source: values.yaml replicaCount: 1

image: repository: nginx tag: 1.17.5-alpine

service: type: ClusterIP port: 80

secretRef: my-existing-secret

```
# Source: templates/deployment.yaml
apiVersion: apps/v1
kind: Deployment
metadata:
  name: \{\{\nvert\} include "myapp.fullname" . }}
  labels:
{{- include "myapp.labels" . | nindent 4 }}
spec:
  replicas: {{ .Values.replicaCount }}
  selector:
    matchLabels:
      {{- include "myapp.selectorLabels" . | nindent 6 }}
  template:
    metadata:
      labels:
        {{- include "myapp.selectorLabels" . | nindent 8 }}
    spec:
      containers:
        - name: \{\{\right\}. Chart.Name \}image: {{ .Values.image.repo }}:{{ .Values.image.tag }}
```
#### # Source: templates/\_helpers.tpl

{{- define "myapp.selectorLabels" -}} app.kubernetes.io/name: {{ include "myapp.name" . }} app.kubernetes.io/instance: {{ .Release.Name }}  ${f - end -}$ 

```
# Source: templates/test/test-connection.yaml
apiVersion: v1
kind: Pod
metadata:
  name: "{{ include "myapp.fullname" . }}-test-connection"
  labels:
{{ include "myapp.labels" . | nindent 4 }}
  annotations:
    "helm.sh/hook": test-success
spec:
  containers:
    - name: wget
      image: busybox
      command: ['wget']
      args: ['{{ include "myapp.fullname" . }}:{{ .Values.service.port }}']
      restartPolicy: Never
```
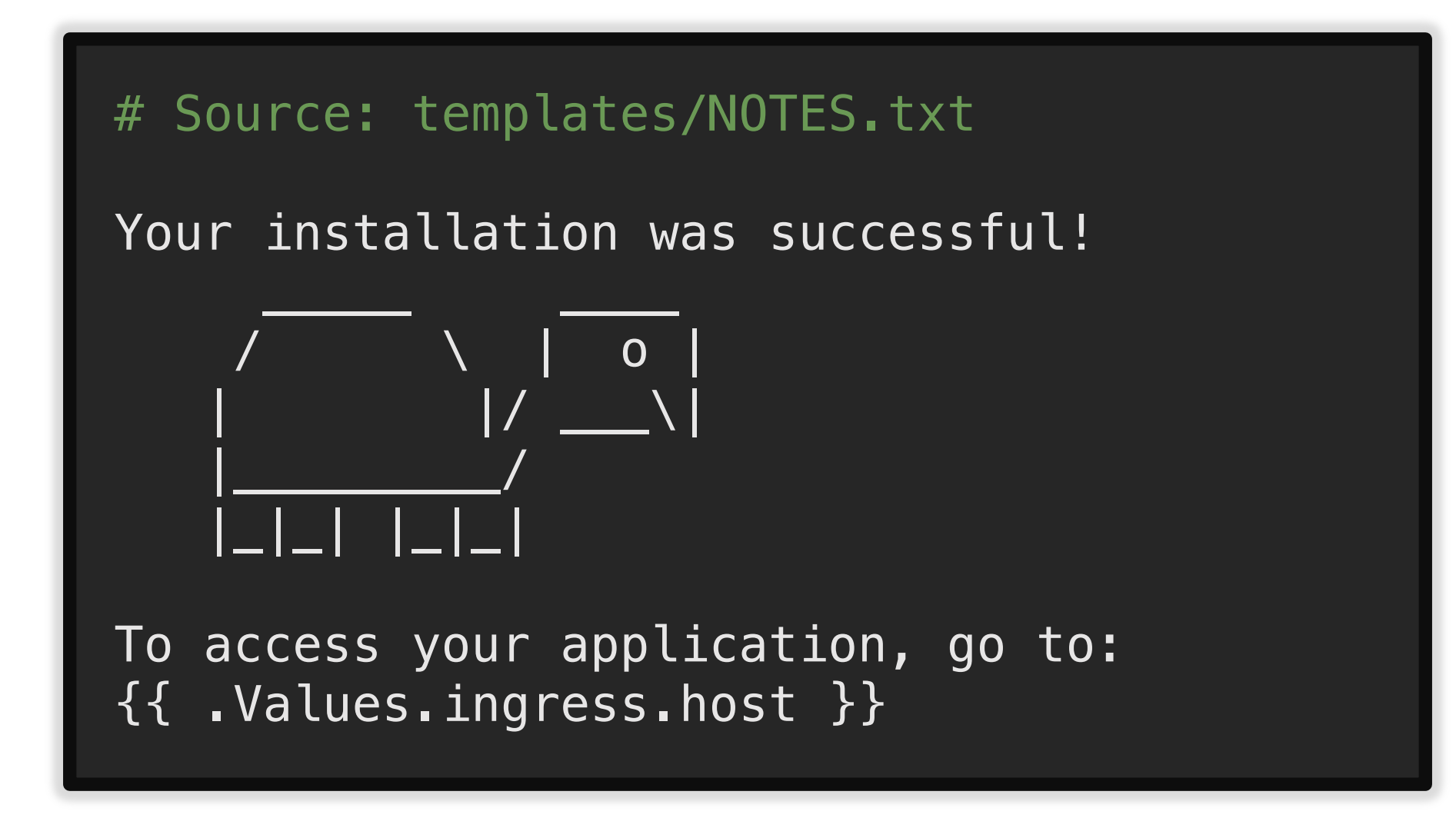

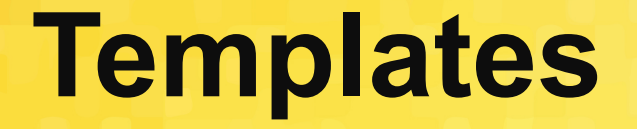

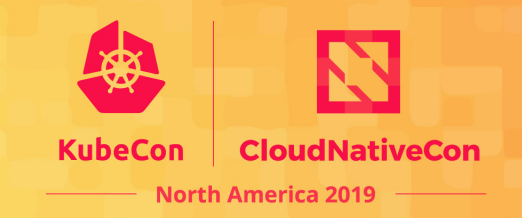

Files under the **templates/** directory are treated as dynamic YAML templates using the Go template language with some added functionality.

YAML templating prevents config duplication, and allows you to install the same chart in dev, staging, and production environments.

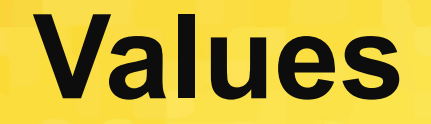

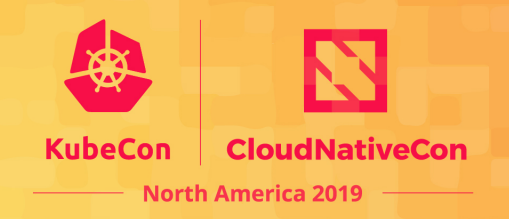

*Values files* contain a collection of key-values that represent the configuration settings for a chart.

**values.yaml** is the default, baseline values file.

Override default configuration of the chart by using additional values files or individual key-value pairs.

### **Templates + Values =**

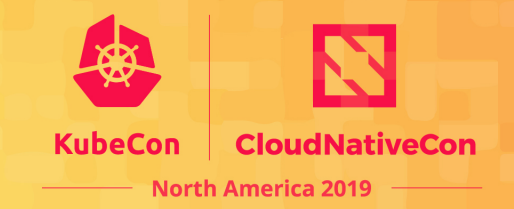

The templates are rendered at install time against provided values, resulting in static, valid Kubernetes YAML.

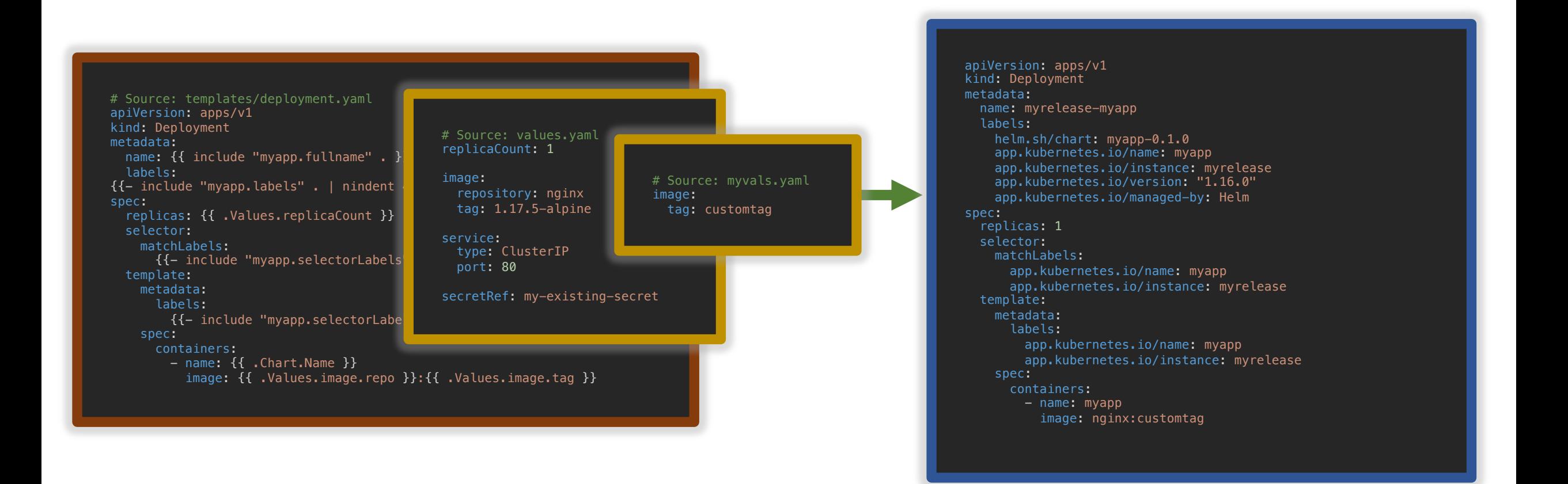

### **Installing a Chart**

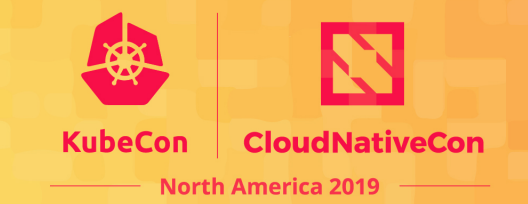

In an environment where you are authenticated against a running Kubernetes cluster, use Helm to install a chart from a chart directory, or from a remote *chart repository*.

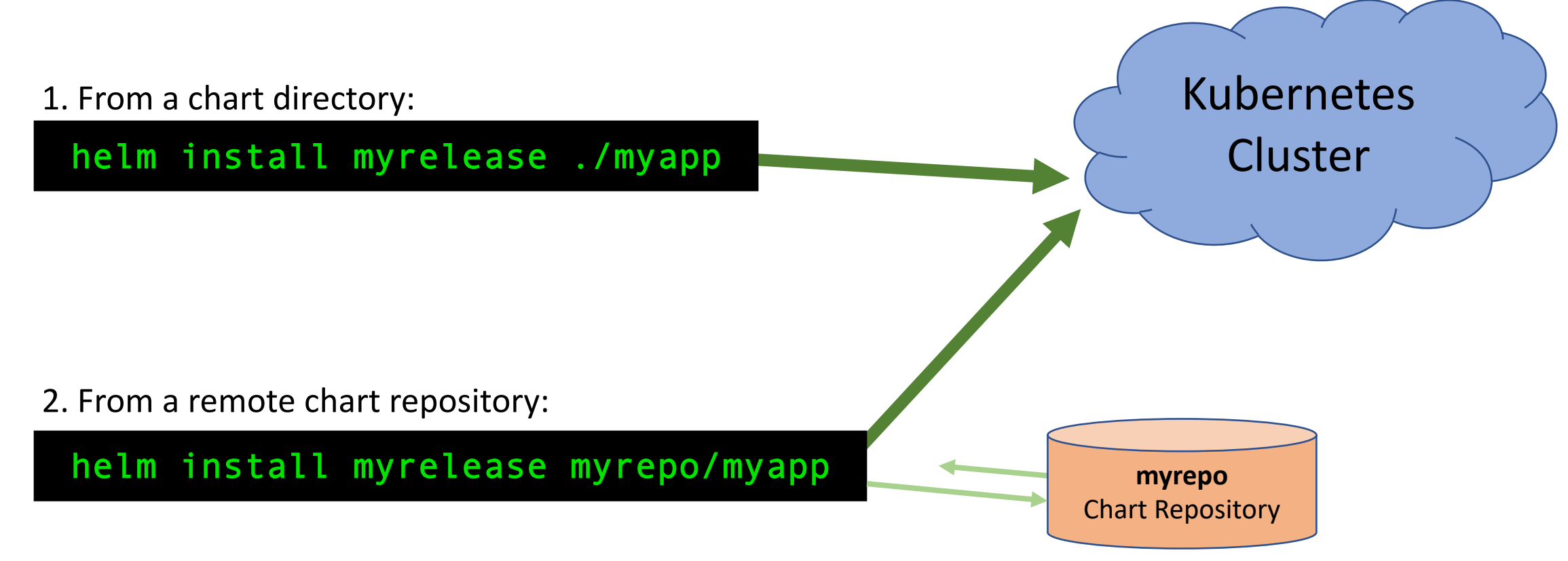

### **Using Custom Values**

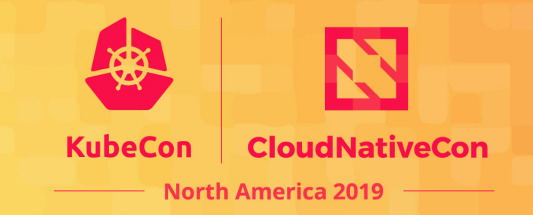

Pass along any number of values files or individual key-value pairs in order to override chart defaults, overlayed from left to right

1. Using a values file:

helm install myrelease ./myapp –f custom.yaml

#### 2. Using individual key-value pair:

helm install myrelease ./myapp –-set image.tag=master

#### 3. Advanced usage:

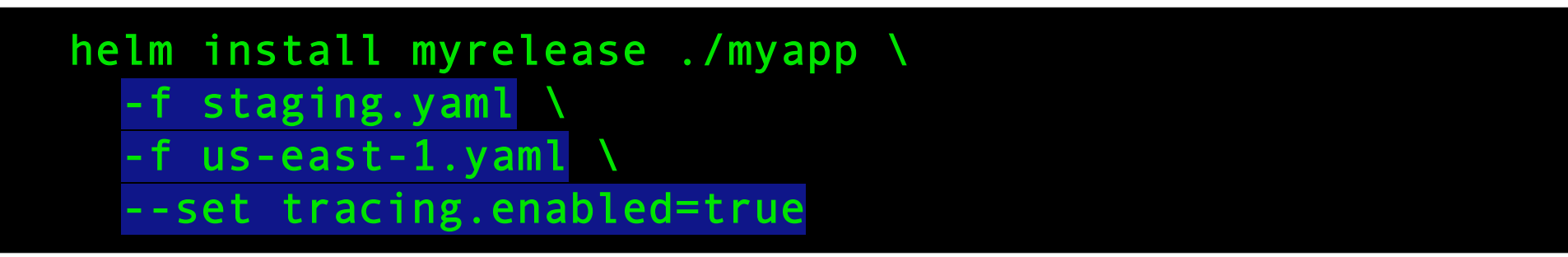

### **Check release status**

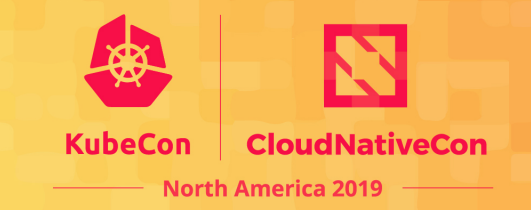

Determine the status of an individual release, check if the installation of your chart was successful.

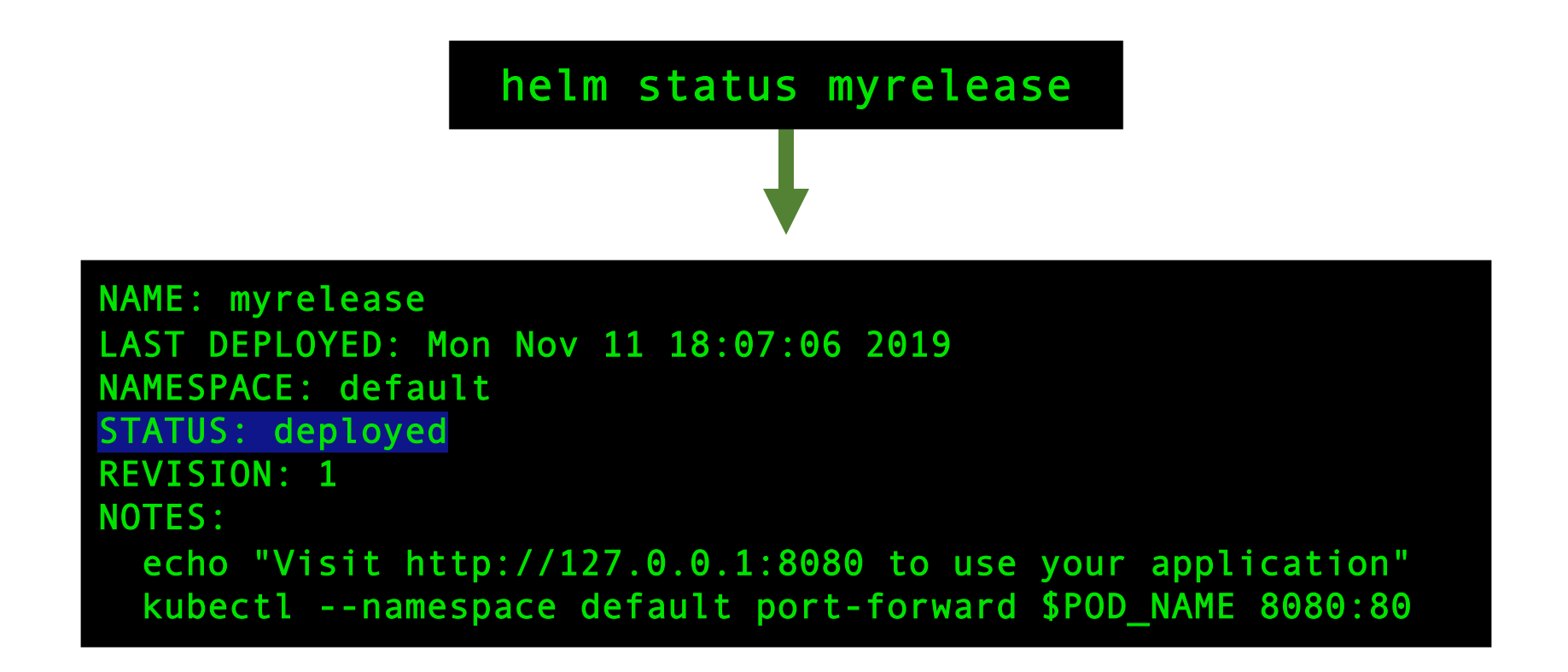

### **See what's running**

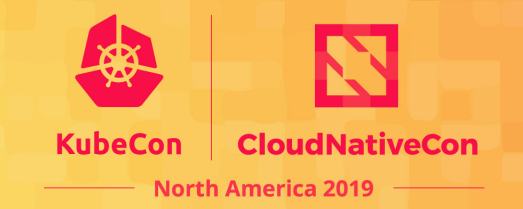

Helm has the ability to track all applications that have been installed in the cluster using Helm.

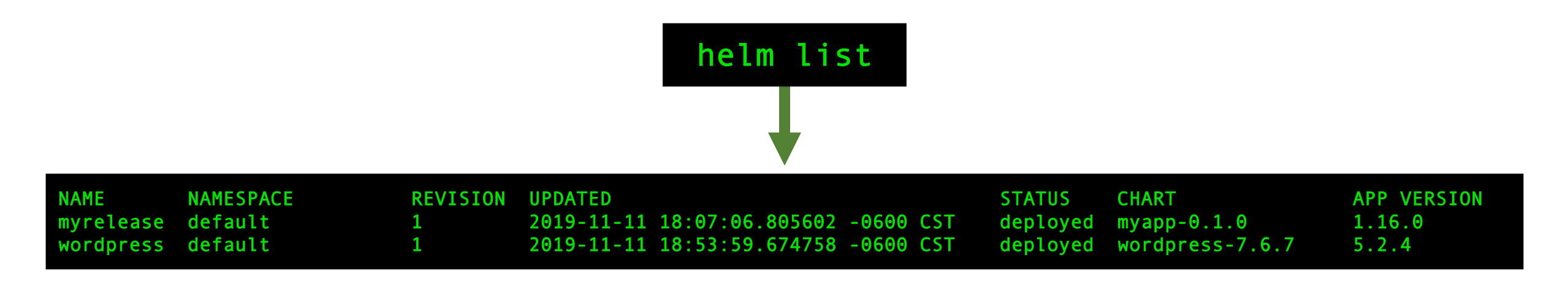

### **Upgrading a release**

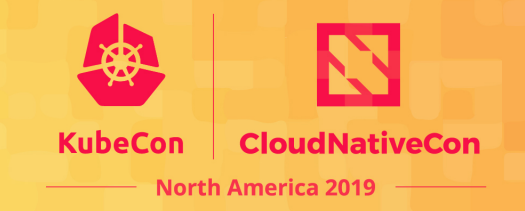

Create a new revision of your release by updating either the template sources or configuration values.

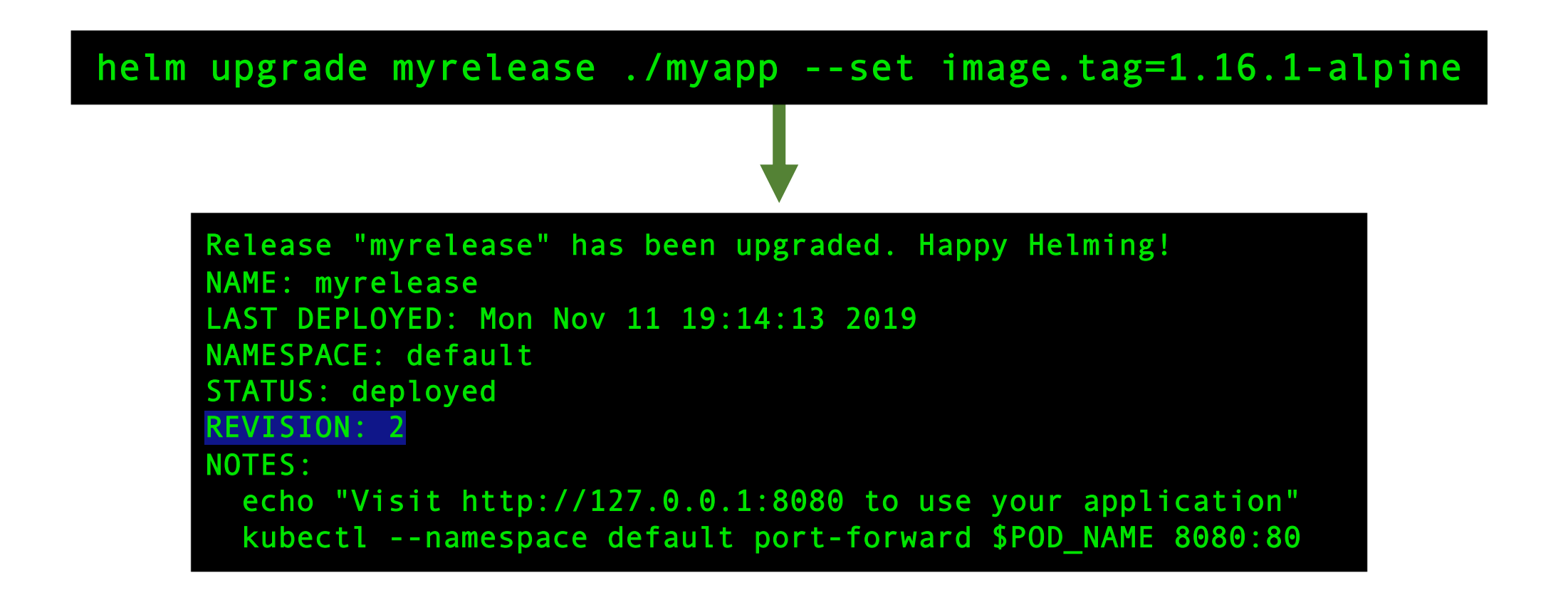

### **Rollback a release**

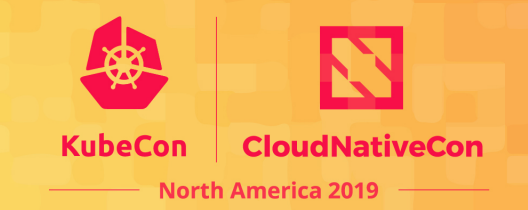

Helm tracks every revision made on releases. When something goes wrong, revert back to a working version.

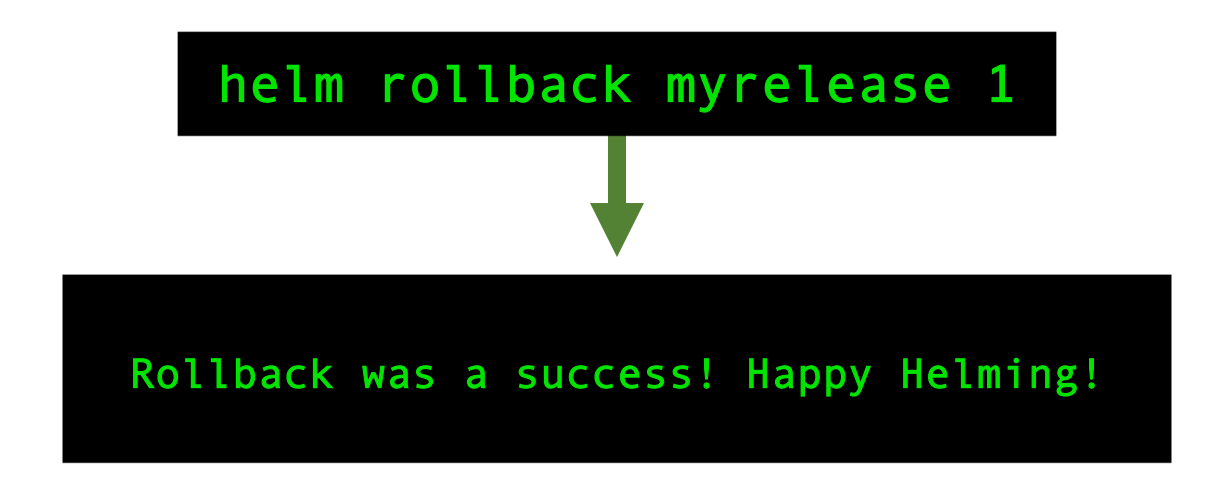

#### **Remove a release**

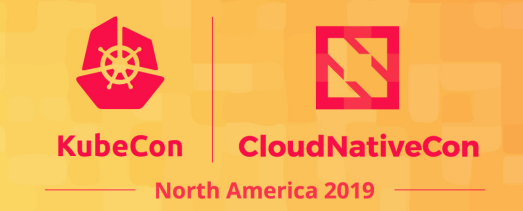

Remove all Kubernetes resources from the cluster that were created as part of a release.

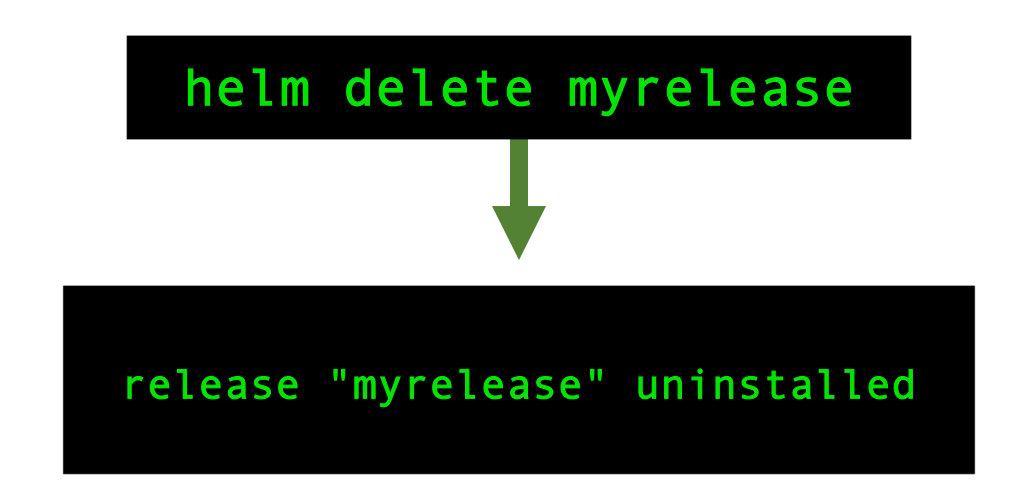

## More To Helm...

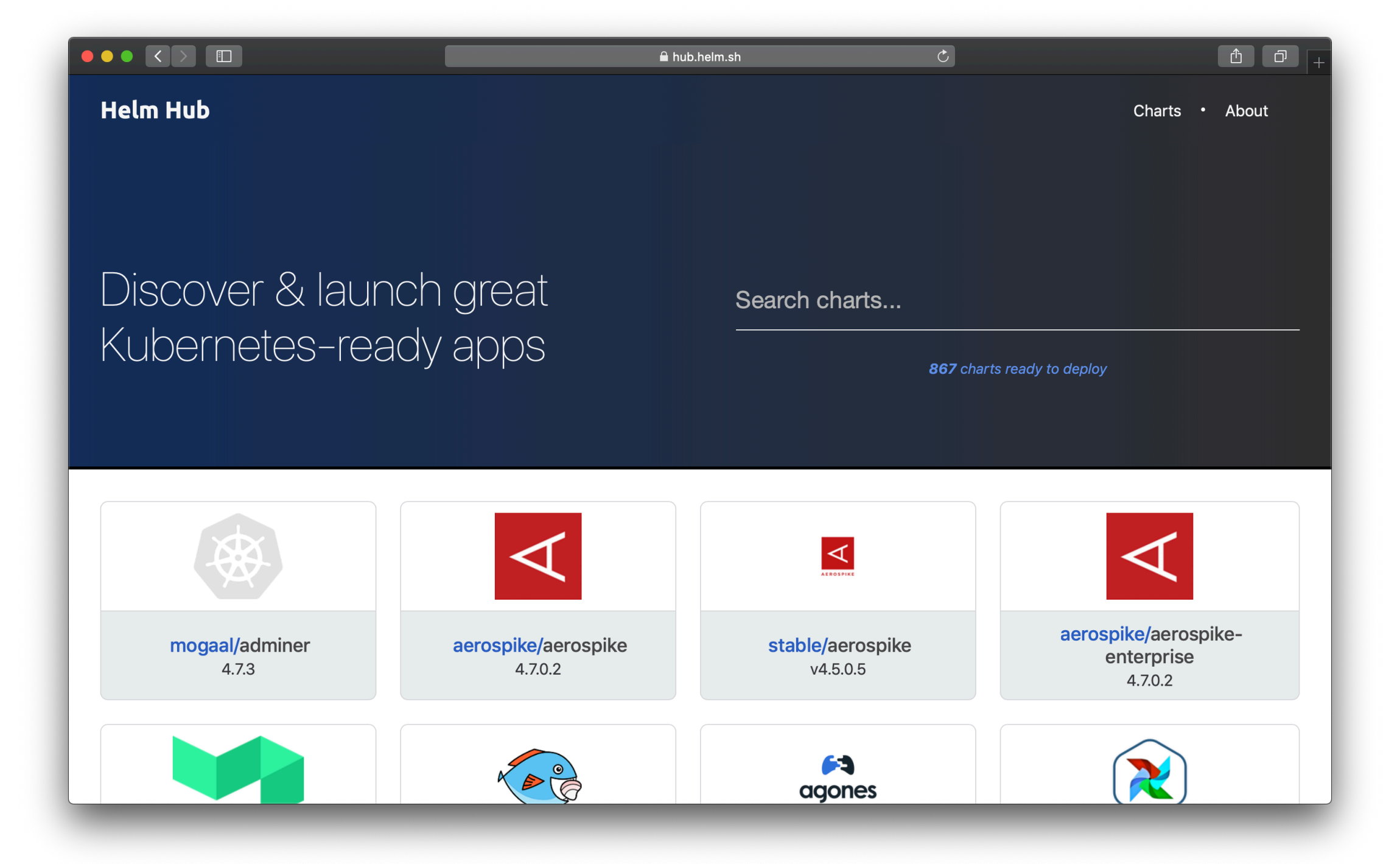

#### $\bullet \bullet \bullet \mathrel{\lvert} \mathrel{\mathop{\scriptstyle\circ}}\nolimits) \mathrel{\lvert} \mathrel{\mathop{\scriptstyle\circ}}\nolimits$

· Charts · About

#### **Helm Hub**

#### mariadb

#### 10.3.20 - bitnami

E.

Fast, reliable, scalable, and easy to use open-source relational database system. MariaDB Server is intended for mission-critical, heavy-load production systems as well as for embedding into mass-deployed software. Highly available MariaDB cluster.

 $\sigma$ 

Q Search charts...

#### **MariaDB**

MariaDB

MariaDB is one of the most popular database servers in the world. It's made by the original developers of MySQL and guaranteed to stay open source. Notable users include Wikipedia, Facebook and Google.

MariaDB is developed as open source software and as a relational database it provides an SQL interface for accessing data. The latest versions of MariaDB also include GIS and JSON features.

#### TL;DR;

\$ helm install stable/mariadb

#### Introduction

This chart bootstraps a MariaDB replication cluster deployment on a Kubernetes cluster using the Helm package manager.

Bitnami charts can be used with Kubeapps for deployment and management of Helm Charts in clusters. This chart has been tested to work with NGINX Ingress, cert-manager, fluentd and Prometheus on top of the BKPR.

#### Prerequisites

- Kubernetes 1.12+
- Helm 2.11+ or Helm 3.0-beta3+

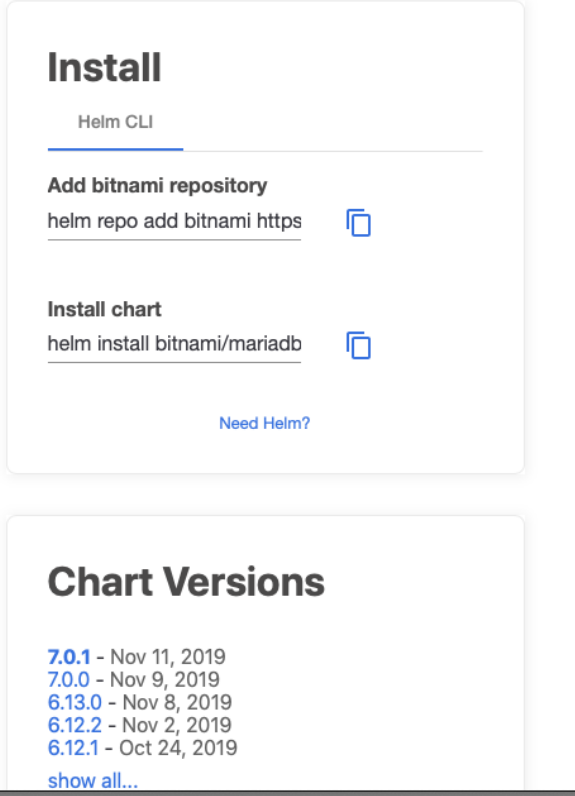

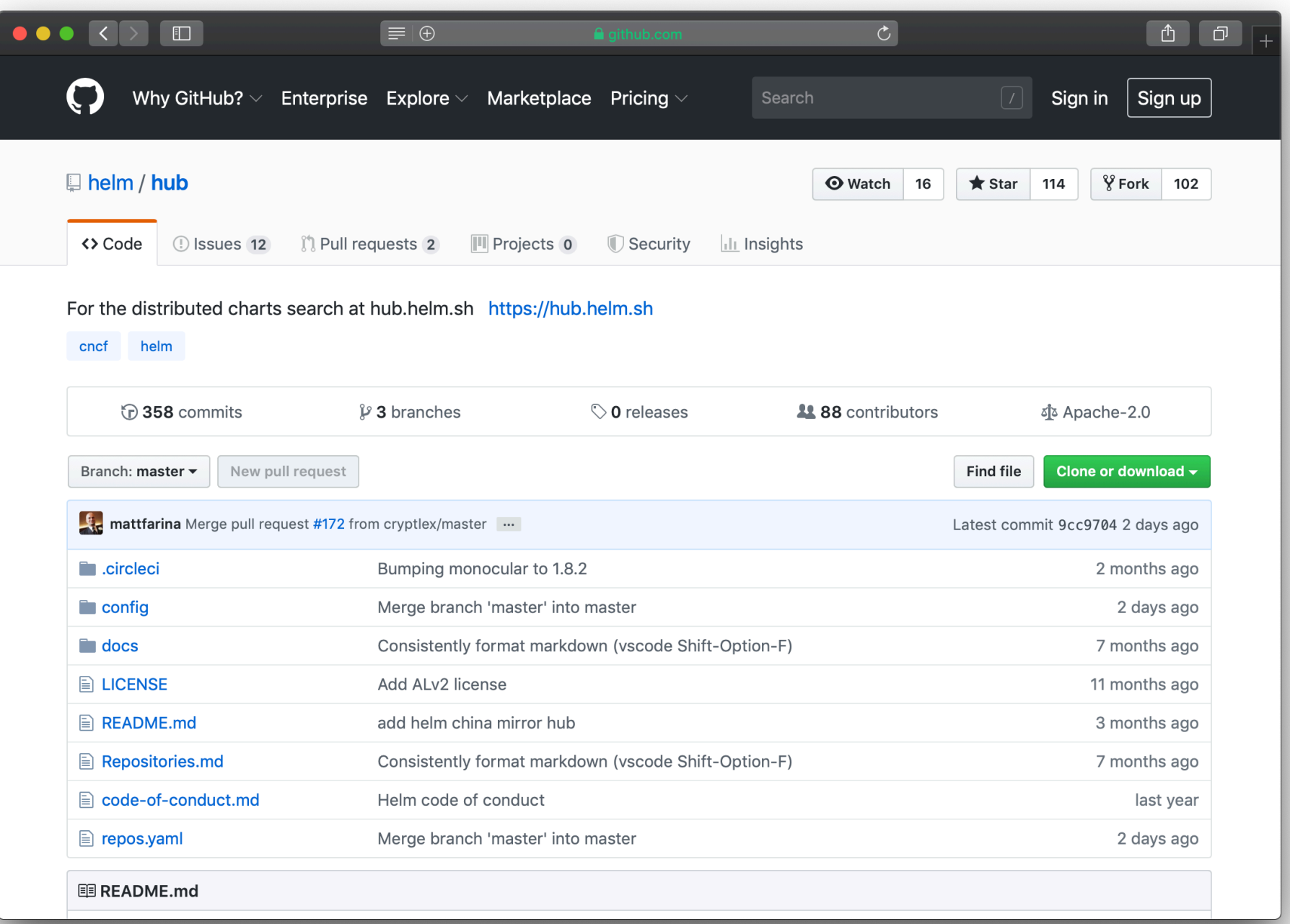

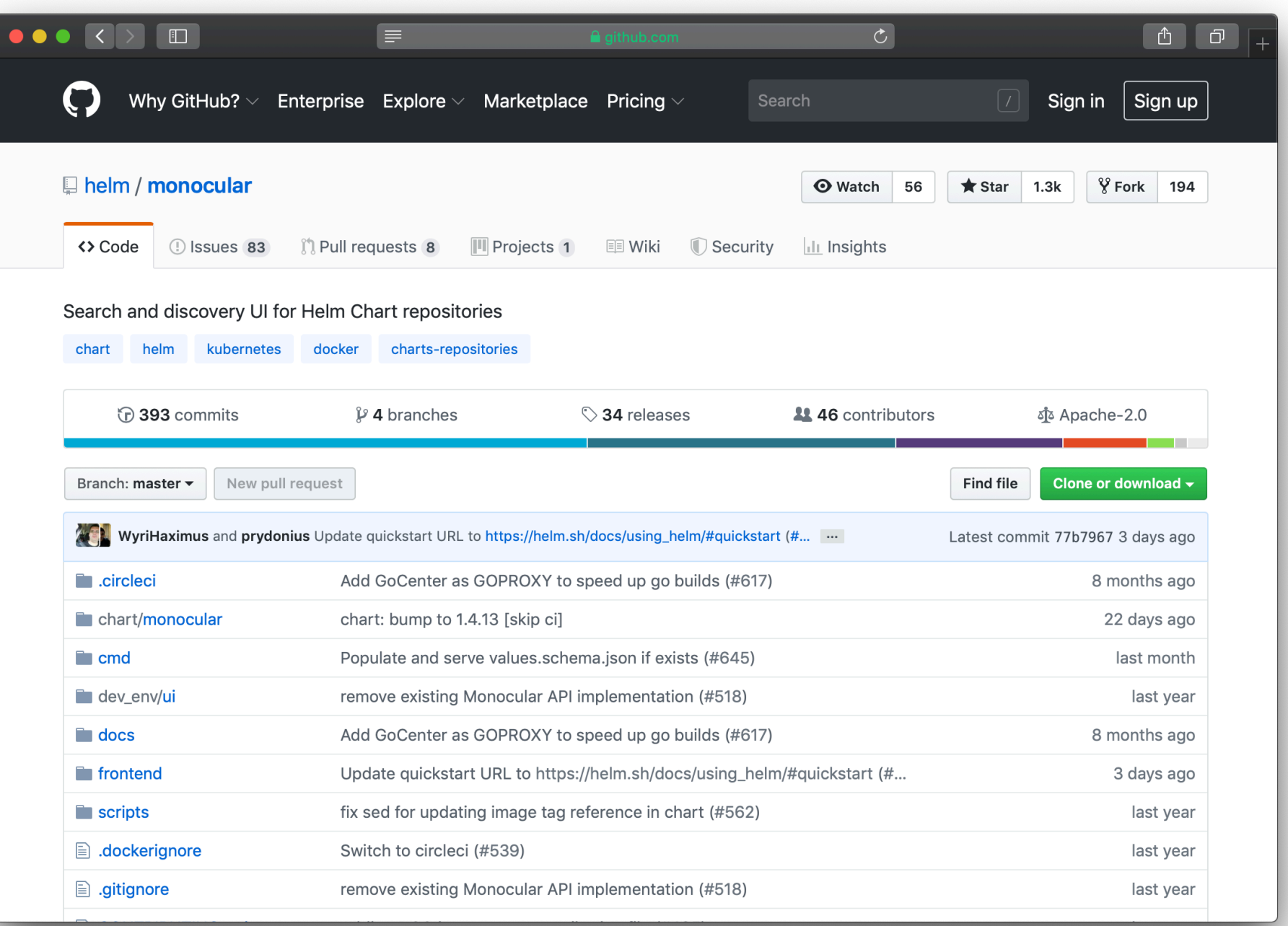

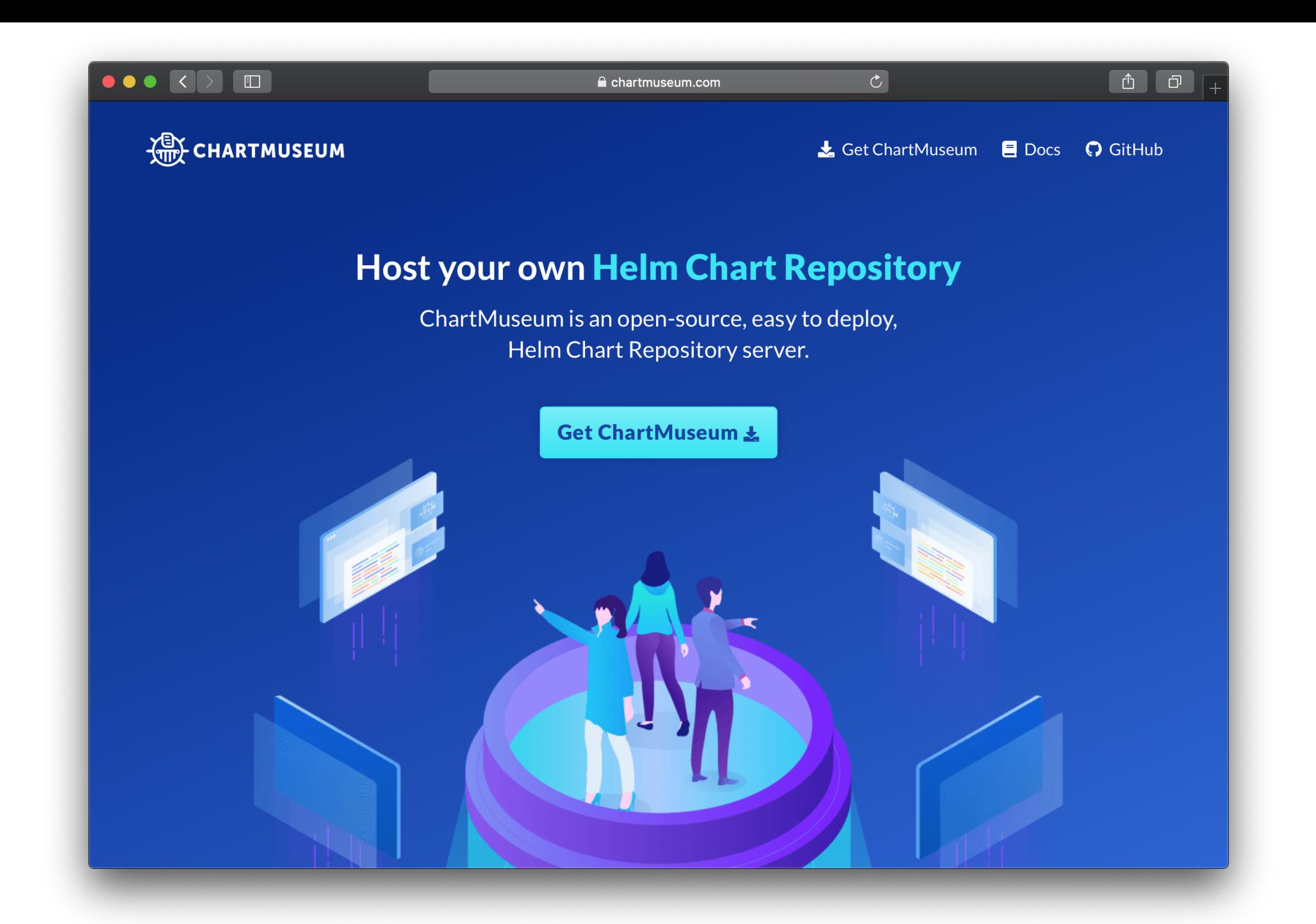

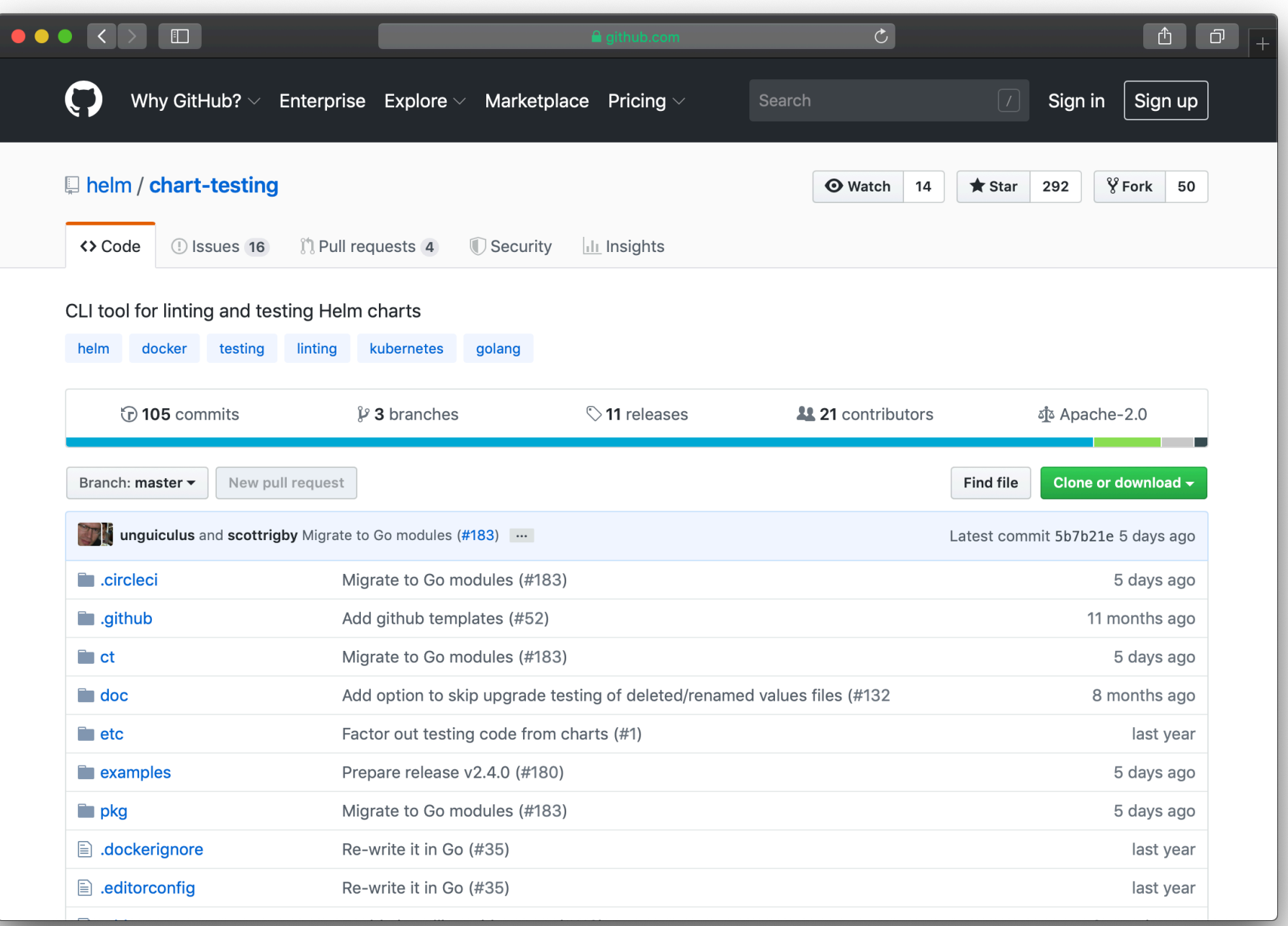

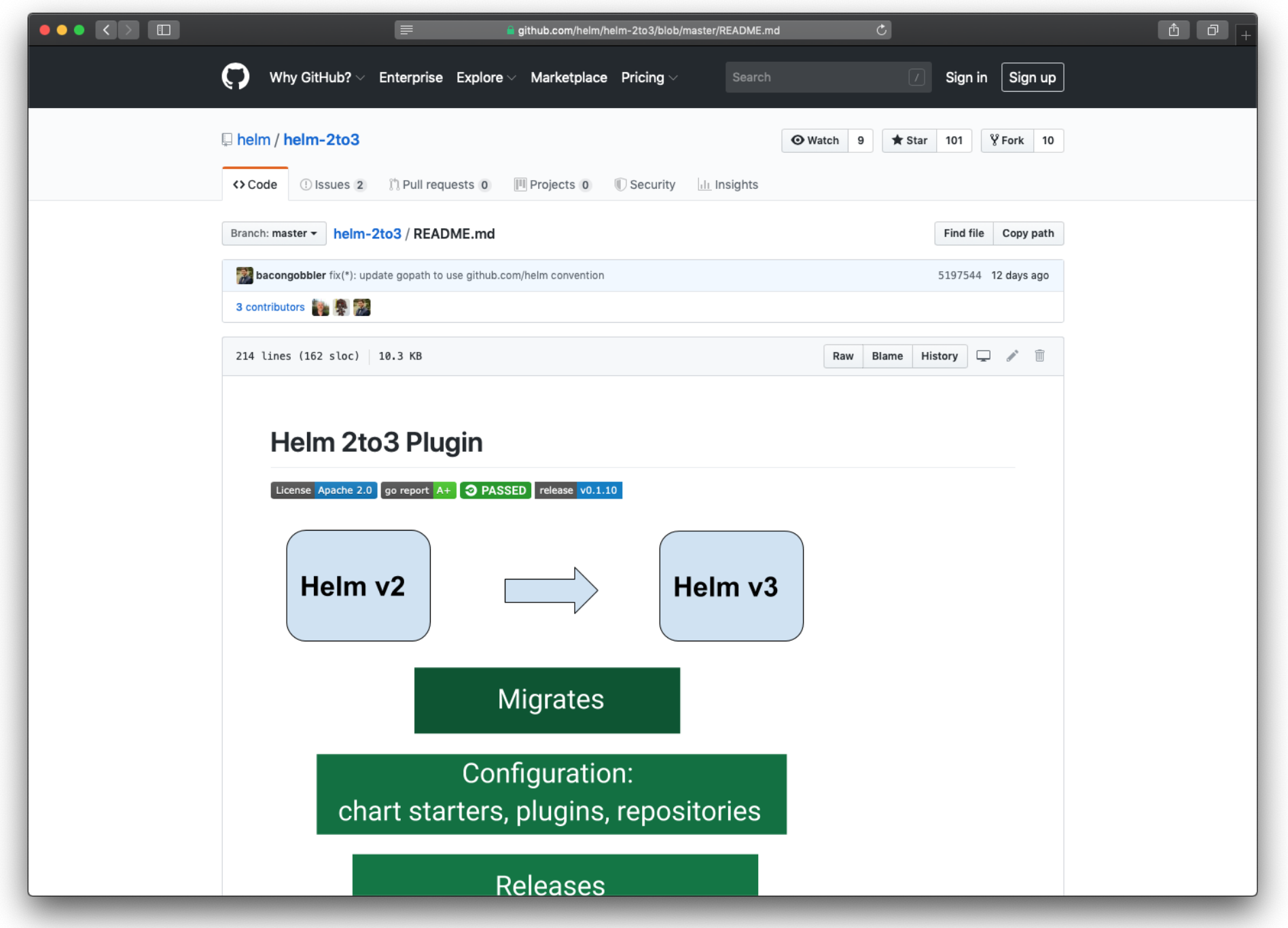

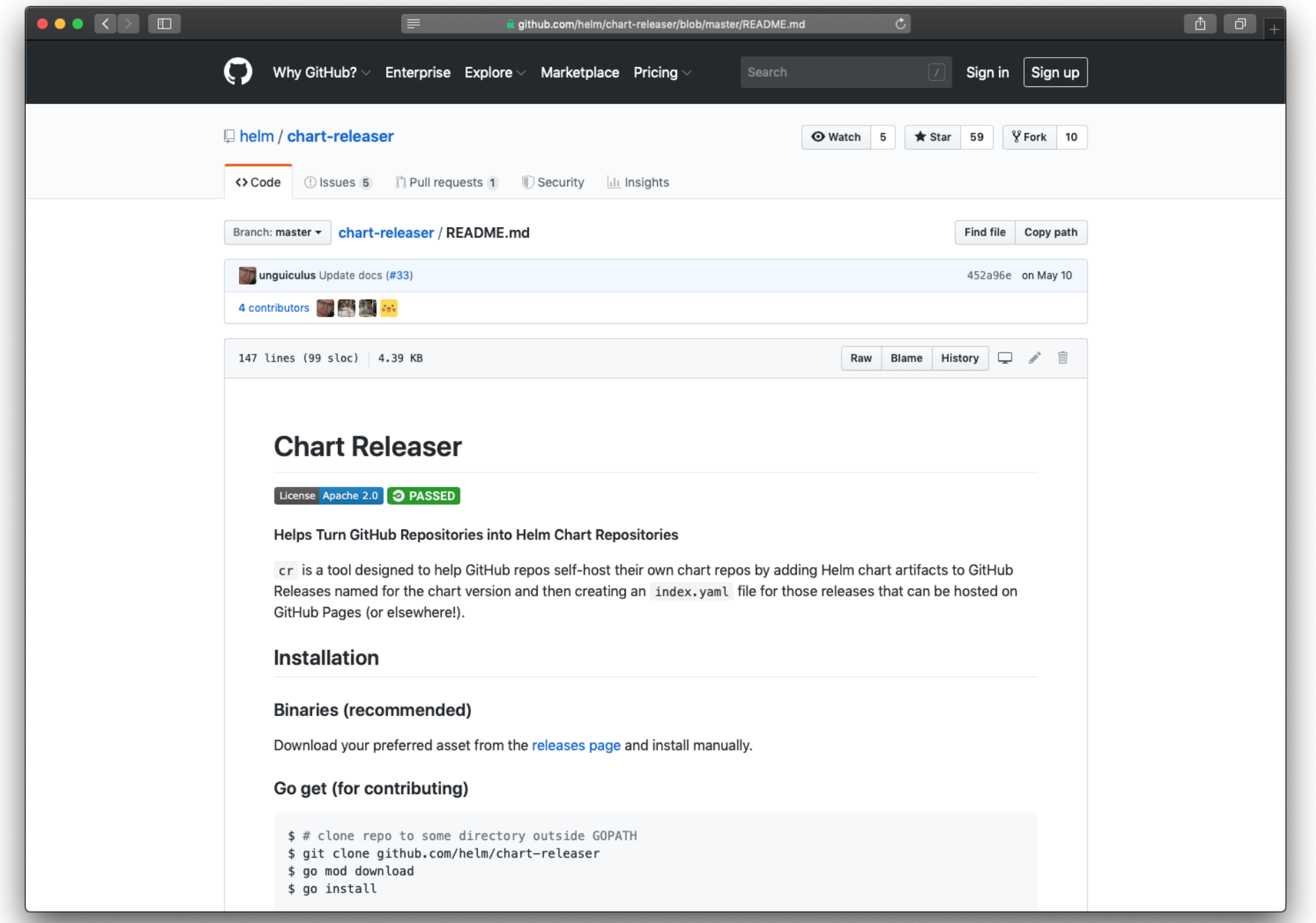

### **Beyond the Helm Project**

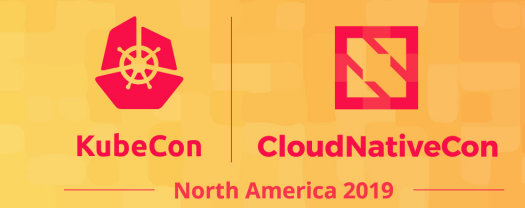

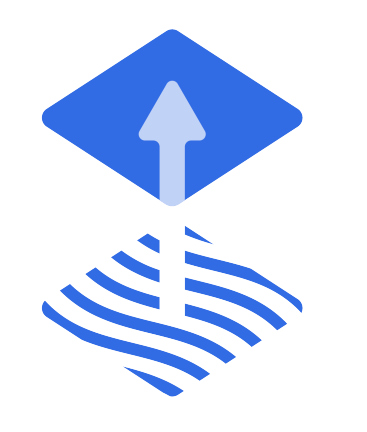

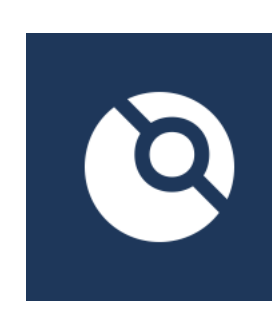

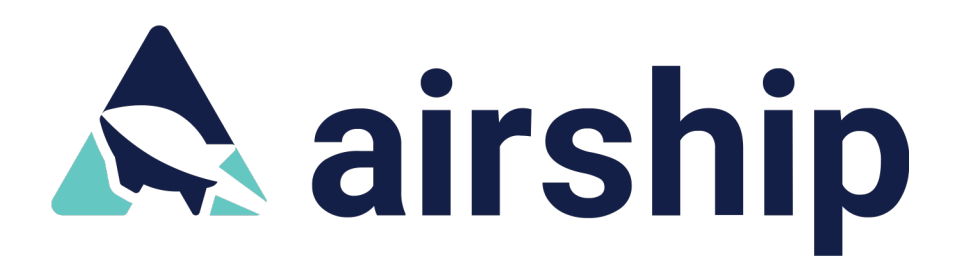

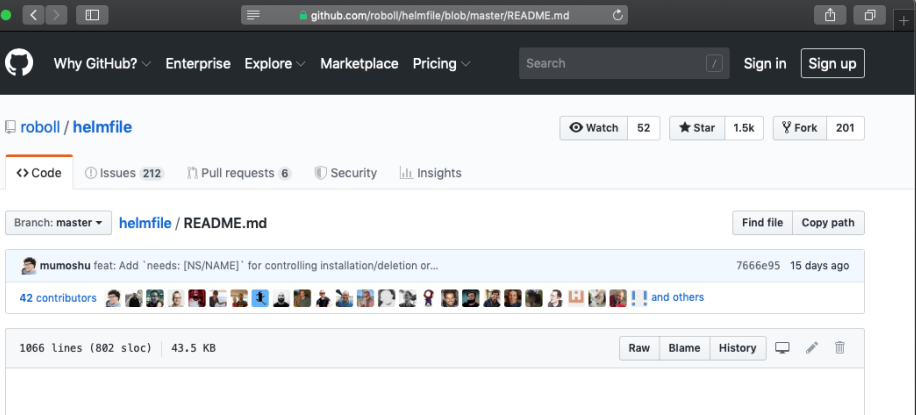

#### **Helmfile @ PASSED**

Deploy Kubernetes Helm Charts

container ready slack 1634

#### **Status**

Even though Helmfile is used in production environments across multiple organizations, it is still in its early stage of development, hence versioned 0.x.

Helmfile complies to Semantic Versioning 2.0.0 in which v0.x means that there could be backward-incompatible changes for every release.

Note that we will try our best to document any backward incompatibility. And in reality, helmfile had no breaking change for a year or so.

#### About

Helmfile is a declarative spec for deploying helm charts. It lets you...

- Keep a directory of chart value files and maintain changes in version control.
- Apply CI/CD to configuration changes.
- Periodically sync to avoid skew in environments.

To avoid upgrades for each iteration of helm, the helmfile executable delegates to helm - as a result, helm must be installed.

### **Cloud Native Experiments**

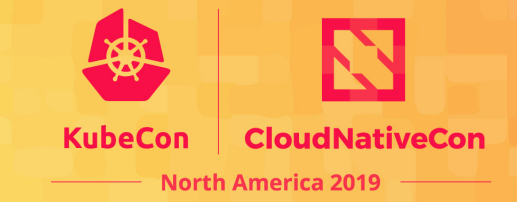

 $\blacktriangleright$ **HELM** 

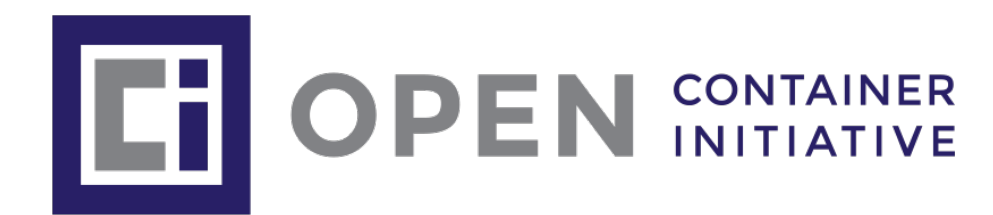

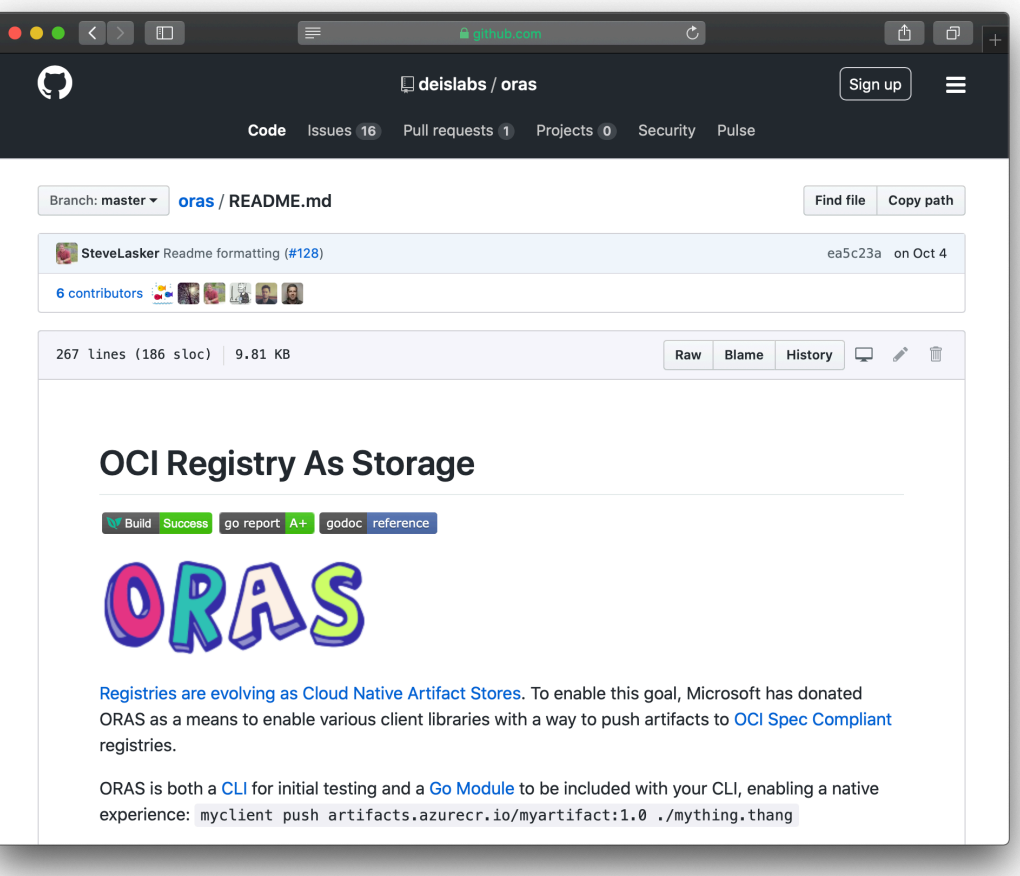

# Notice: Check The Version

Helm v3 was just released. Many plugins, tools, Stack Overflow answers, and other details you find may still be focused on Helm v2.

### **Enga[ge with Helm](https://www.youtube.com/helmpack)**

- Kubernetes Slack
	- #helm-users
	- #helm-dev
	- #charts
- Mailing List https://lists.cncf.io/g/cncf-helm
- Twitter https://twitter.com/helmpack
- YouTube https://www.youtube.com/helmpack
- Developer Call Thursday at 9:30am PT

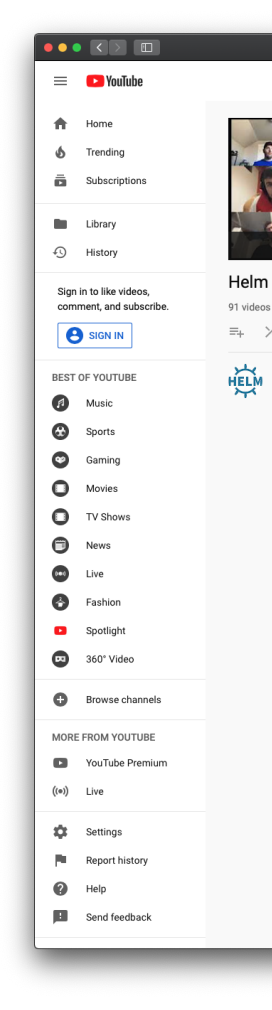

### **Come to the booth!**

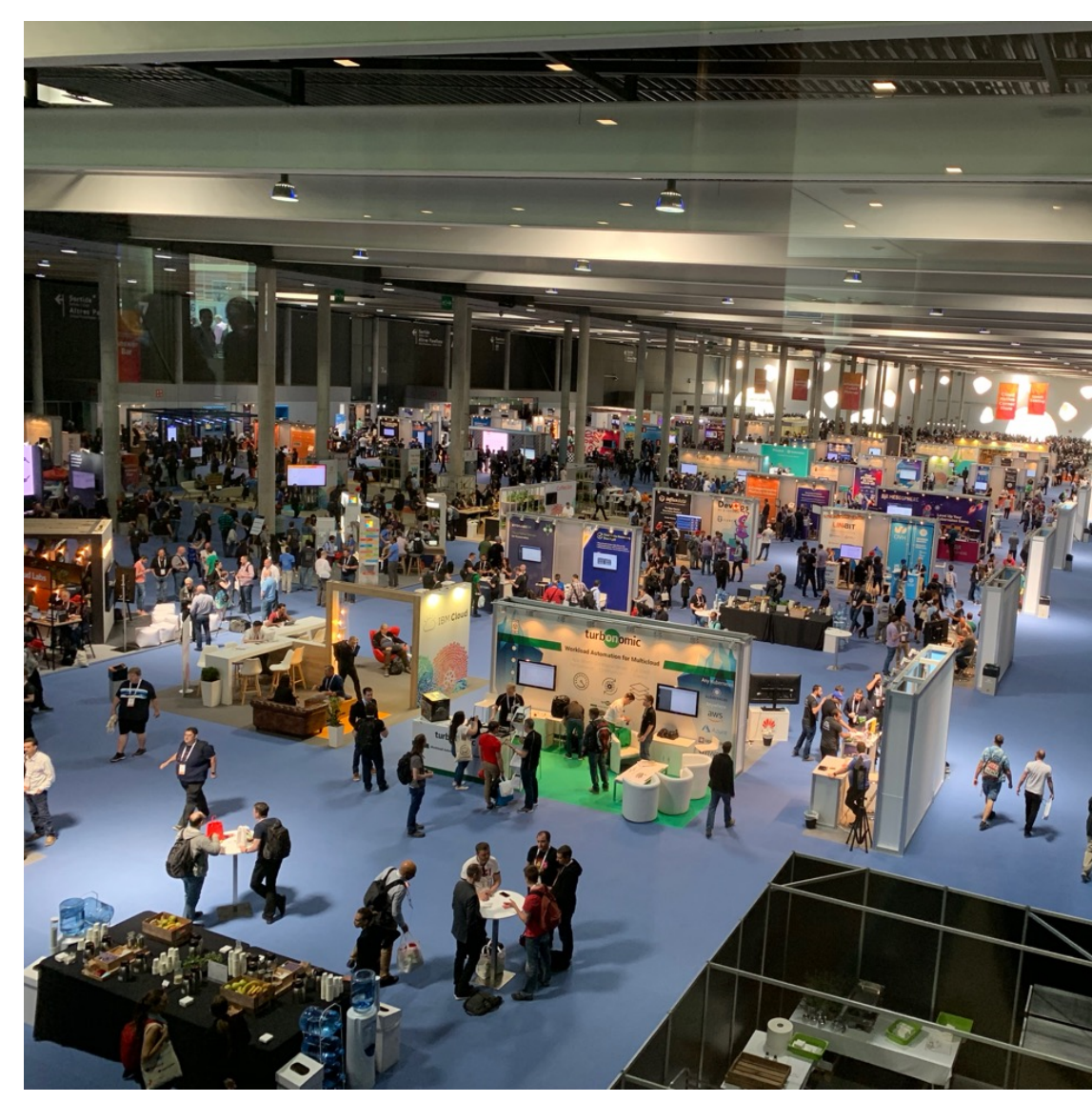

This Photo by Unknown Author is licensed under CC BY-SA

### **Helm 3 Deep Dive**

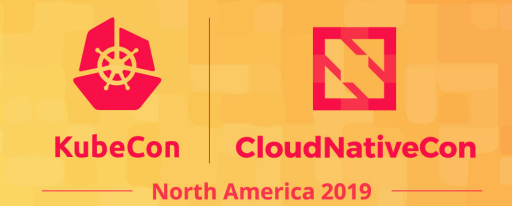

#### Wednesday, November 20 . 4:25pm - 5:00pm

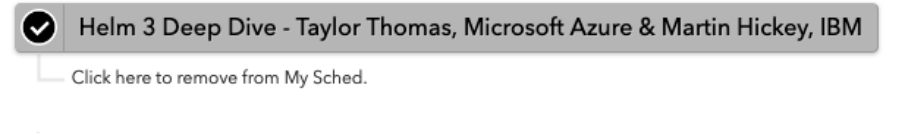

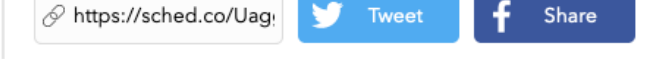

It has landed. Helm v3 has released! For many people this has been a highly anticipated release, longing for the removal of Tiller. Helm v3 however is more than just this. In this session, you will learn about the new features and the new architecture to support these features. We will discuss the architecture and how the CLI and library has changed to improve usability We will also look at other features like the additions to charts and the new client security model. Worried about migration? That's covered too!

If this whets your appetite then this is the talk for you, especially if you are deep down the highway to Helm. Come along and join the discussion about the new Helm release.

#### Speakers

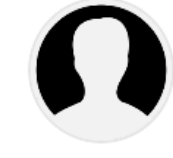

#### **Martin Hickey**

Senior Software Engineer, IBM

Martin works on the Open Technology team at IBM focusing on open source software. He is a regular contributor to open source and a core maintainer for Helm. He has also contributed previously to the OpenStack and Elastic communities. Martin enjoys speaking at conferences and meet-ups... Read More  $\rightarrow$ 

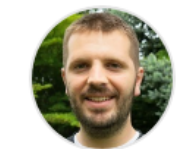

#### **Taylor Thomas**

Senior Software Engineer, Microsoft

Taylor Thomas is a Senior Software Engineer working on Azure Kubernetes Service at Microsoft. He has been involved with containers and Kubernetes platforms at Intel and Nike and is one of the core maintainers of Helm. He currently lives in the Utah area and enjoys hiking and camp... Read More →

Wednesday November 20, 2019 4:25pm - 5:00pm Room 30ABCDE - San Diego Convention Center Upper Level **Maintainer Track Sessions** Experience Level Intermediate (Mid-level experience)

## Questions?